# PROJETO CETÁCEOS DO TALUDE II

# Relatório Executivo

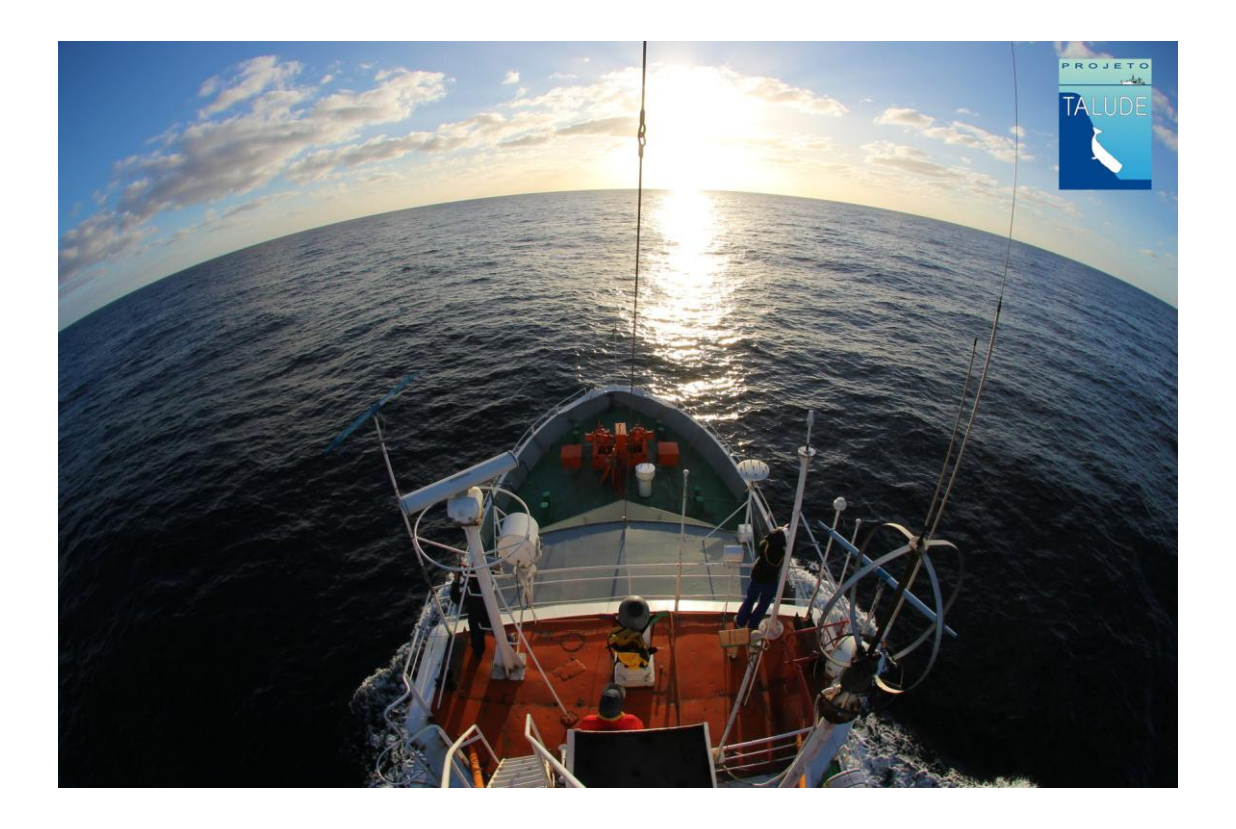

Responsável: Eduardo Resende Secchi

Fevereiro 2015

**Coordenador: Prof. Dr. Eduardo Resende Secchi (cetáceos)**

#### **Equipe:**

**Prof. Dr. Lauro Madureira Saint-Pastous (hidroacústica) Prof. Dra. Virginia Maria Tavano (produtividade primária) Prof. Dr. Leandro Bugoni (aves) Prof. Dr. Manuel Haimovici (cefalópodes) Prof. Mario Katsuragawa (zooplâncton) Prof. Erik Muxagata (zooplâncton) Prof. Dr. Artur Andriolo (cetáceos) Prof. Dr. José Lailson Brito Jr. (Ecotoxicologia) Prof. Dr. Stefan Cruz Weigert (hidroacústica)\* Dra. Silvina Botta (Isótopos Estáveis) Dr. Artur Andriolo (cetáceos) Dr. Luciano Fisher (peixes) Dr. Pedro F. Fruet (cetáceos)\* M.Sc. Juliana Di Tullio (cetáceos)\* M.Sc. Jonatas Henrique Prado (cetáceos)\* M.Sc. Rodrigo Genoves (cetáceos)\* M.Sc. Amália Detoni (produtividade primária)\* M.Sc. Franciele Castro (cetáceos)\* M.Sc. Elisa Seyboth (cetáceos)\* M.Sc. Tiago Gandra (banco de dados) M.Sc. Christian Gobel (banco de dados)\* Acad. Biologia Nicholas Winterle Daudt (aves)\* Acad. Oceanologia Allan Pozzobon(pesca)\* Acad. Oceanologia. Felipe Nalin Abdala (produtividade primária)\* Acad. Oceanologia Gustavo Misiuk Farah (cetáceos)\* Acad. Oceanologia Renan Costa de Lima (cetáceos)\* Acad. Biologia Martin Perez Sucunza (cetáceos)\* Acad. Oceanologia Liane Dias (cetáceos)\* Diretor de Fotografia Adrian Martino (cinegrafista)\***

**\* Pesquisadores que embarcaram neste cruzeiro.**

# **1 INTRODUÇÃO**

O terceiro cruzeiro do projeto *Cetáceos do Talude II: Uma abordagem ecossistêmica* foi realizado entre novembro e dezembro de 2014 a bordo do Navio Oceanográfico *Atlântico Sul* (Figura 1) e contou com o apoio da Universidade Federal do Rio Grande (FURG) e Chevron Brasil Upstream Frade Ltda (CHEVRON).

O cruzeiro foi dividido em duas fases: a primeira saiu de Rio Grande, Rio Grande do Sul, no dia 11 de novembro e foi encerrada em Rio Grande, RS, no dia 27 de novembro de 2014; e a segunda fase saiu de Rio Grande no dia 28 de novembro e foi encerrada em Itajaí, Santa Catarina, no dia 11 de dezembro de 2014. Neste cruzeiro as condições de mar estavam muito ruins em 14 dias. Nesses dias de tempo ruim as amostragens de aves e cetáceos estavam comprometidas e assim, na maioria das vezes, as atividades do navio foram interrompidas, e, por isso, o cruzeiro foi finalizado antes do ponto planejado (estação oceanográfica número 74 – figura 9 no Anexo II).

Durante todo o percurso seguiu-se o mesmo protocolo de amostragem para todas as linhas de pesquisa incluídas nos cruzeiros pretéritos (Anexo II).

Além do cruzeiro realizado, outras atividades previstas neste projeto estão descritas nos itens 2 e 3 deste relatório.

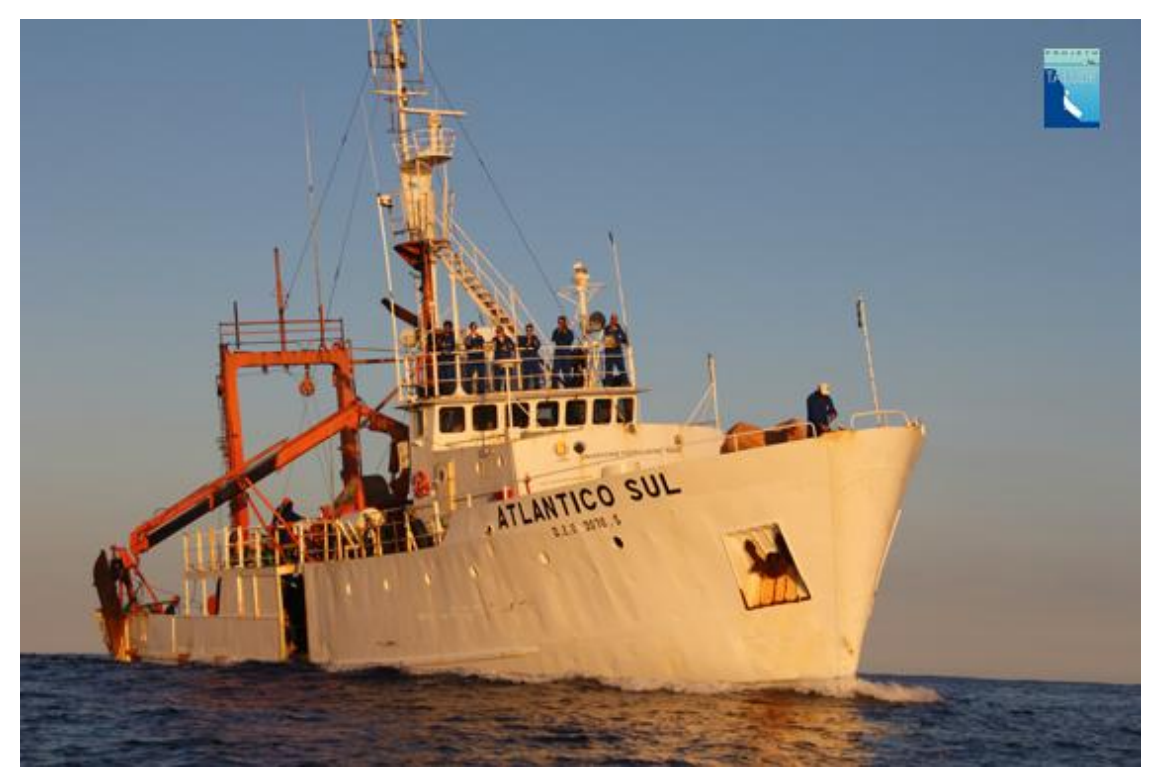

Figura 1. Navio Oceanográfico *Atlântico Sul* da Universidade Federal do Rio Grande (FURG).

### **2 ATIVIDADES REALIZADAS DURANTE O CRUZEIRO**

Neste cruzeiro foram percorridas 1580 milhas náuticas entre o Chuí, RS, e São Sebastião, SP (Figura 2). Entre as transecções, foram realizadas 47 estações oceanográficas (Figura 2). Em todos estes pontos utilizou-se um CTD (Conductivity-Teperature-Depth) para coletar dados relativos à salinidade e temperatura da coluna d'água.

Em 15 das 61 estações oceanográficas coletaram-se amostras de zooplâncton com a rede de bongo (Figura 3). Em todas as estações, coletou-se água superficial, que foi filtrada a vácuo com filtros Whatman GF/F, para verificar a concentração de clorofila e, em 35 delas, água em 15 metros de profundidade foi coletada com garrafa de Nansen para a análise de nutrientes (Figura 4A e B).

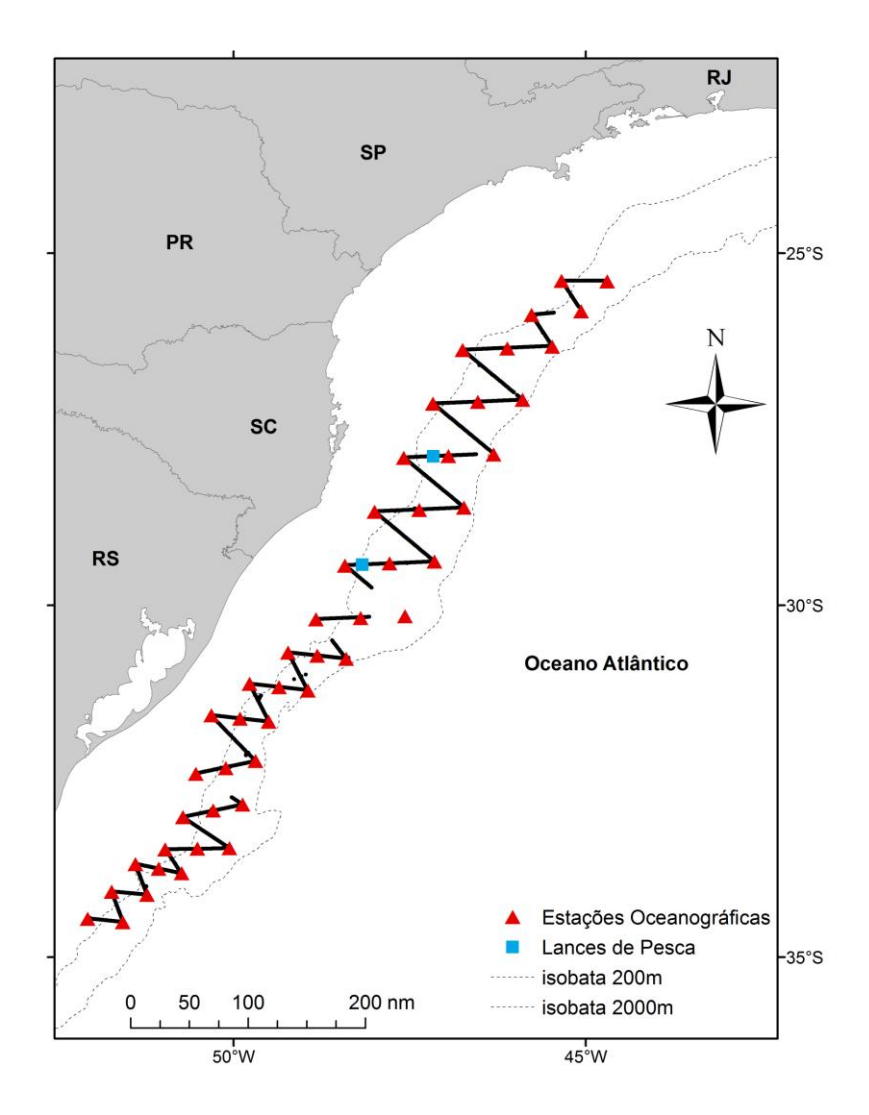

Figura 2. Percurso realizado pelo Navio Oceanográfico *Atlântico Sul* durante o cruzeiro de outono de 2013. As linhas pontilhadas ilustradas no mapa se referem às isóbatas de 200 e 2000 metros de profundidade.

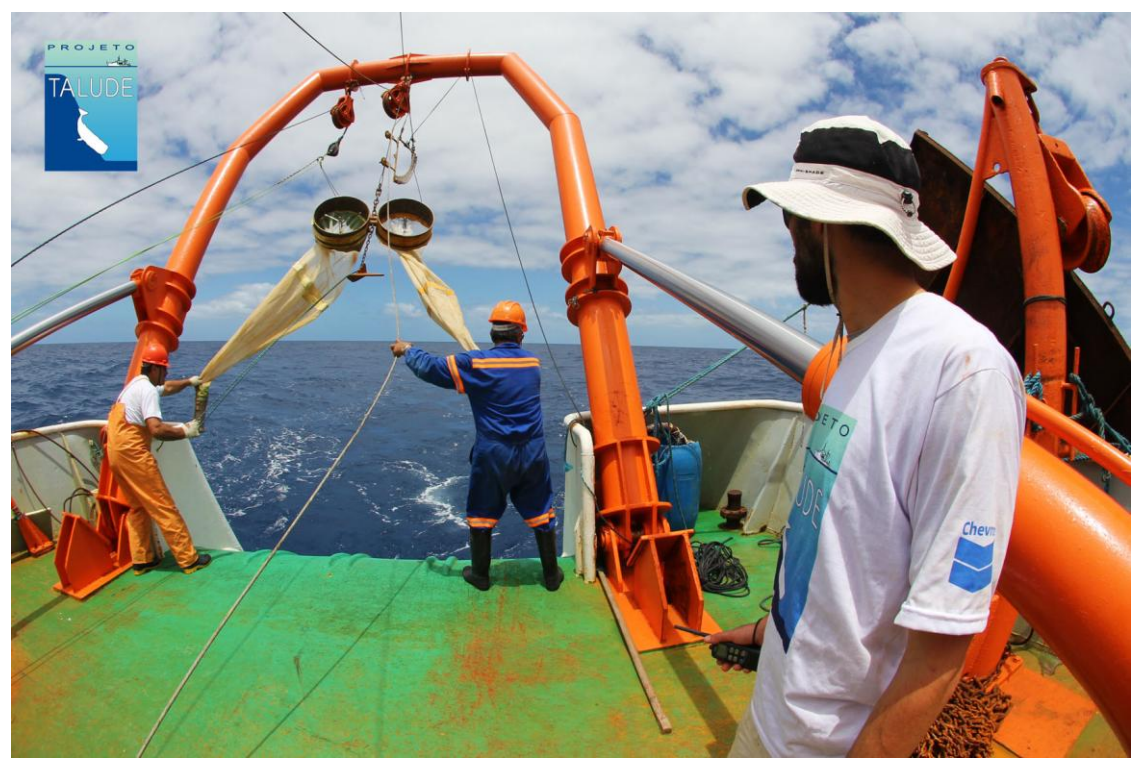

Figura 3. Tripulantes do Navio Oceanográfico *Atlântico Sul* operam a rede de bongo utilizada para coletas de zooplâncton.

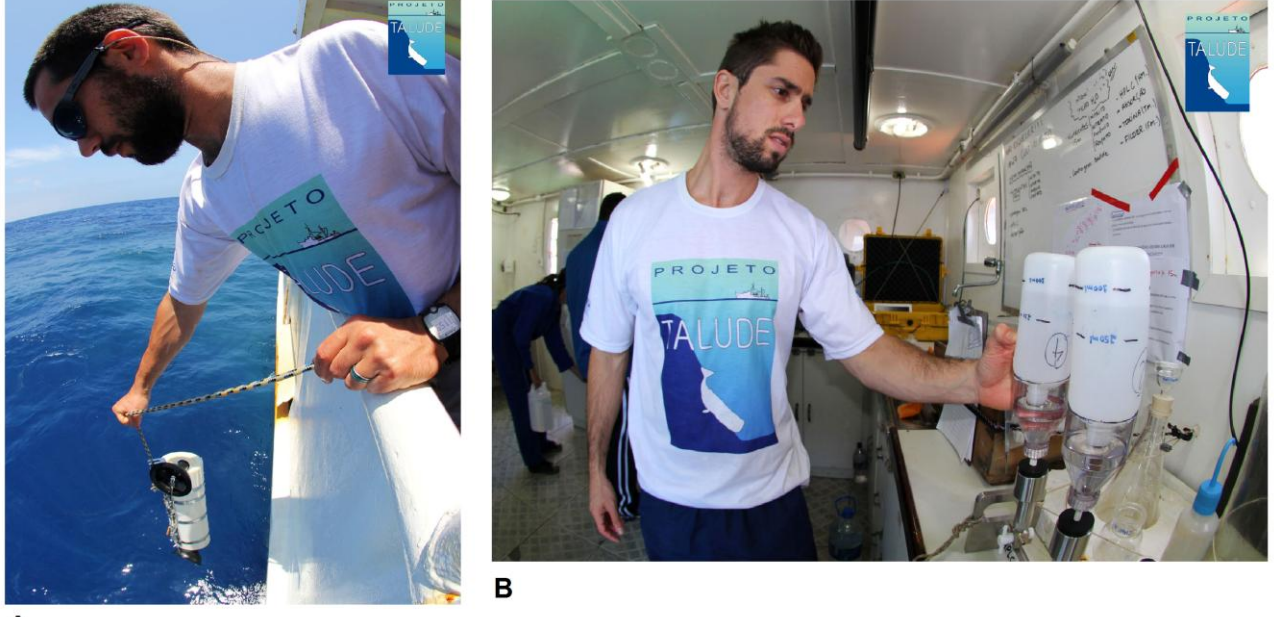

A

Figura 4. Pesquisador e tripulantes preparando a garrafa de Nansen para coletar água em 15 metros de profundidade (A) e pesquisador filtrando água superficial para quantificar a concentração de clorofila (B).

Foram realizados dois arrastos de meia água para a amostragem de fauna ictiológica os quais foram realizados sobre a quebra da plataforma (Figura 2 e 5). Todo o material foi identificado e algumas amostras foram congeladas para análises posteriores em laboratórios da FURG. Em diferentes

oportunidades foi realizada pesca noturna utilizando alguns anzóis de espinhel, linha de mão e tarrafa, operadas pelos tripulantes do navio. Os espécimes obtidos foram identificados, medidos e pesados por pesquisadores que acompanharam essas atividades (Figura 5) e os conteúdos estomacais e amostras de músculo dos peixes e lulas pescados foram congelados.

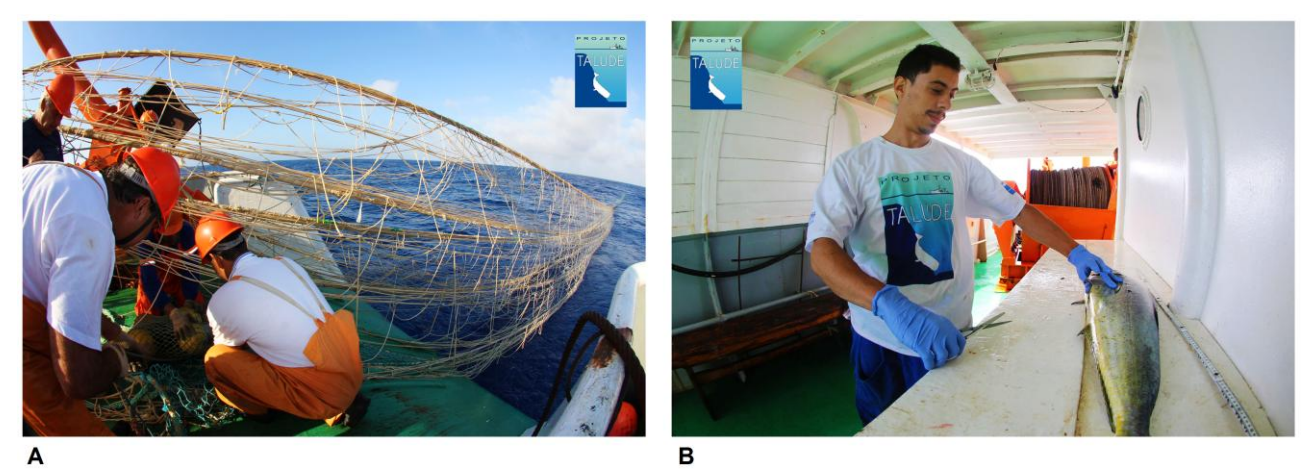

Figura 4. Tripulantes arrumando a rede para o arrasto de meia água (A) e pesquisador coletando tecidos e estomagos dos peixes amostrados (B).

Durante o percurso do navio foram observados 52 grupos de cetáceos, totalizando 1517 indivíduos (Tabela 1). Ao todo foram observados 3 grupos de misticetos (cetáceos desprovidos de dentes), 31 de odontocetos (cetáceos com dentes) e apenas 1 grupo misto (com duas espécied de odontocetos). Em 18 grupos a espécie não pode ser identificado. O cachalote (*Physeter macrocephalus*) foi a espécie com maior frequencia de ocorrencia (16 grupos observados). A distribuição das avistagens estão ilustradas nas Figuras 5A e 5B. Pode-se notar grupos de cetáceos avistados ao longo de toda a área de estudo e os mesmos padrões de distribuição das espécies que mais ocorrem, como por exemplo, os pequenos golfinhos distribuem-se em áreas mais próximas á isóbata de 200 metros (Figura 5B). Algumas fotos das espécies mais observadas neste cruzeiro estão na Figura 6. A espécie de golfinho-de-dentes-rugosos (Steno bredanensis), embora sja mais comumente encontrada nas águas costeiras brasileiras, foi observada pela primeira vez neste cruzeiro.

Foram coletadas 34 biópsias (amostras de pele e gordura) de golfinhos de cinco espécies diferentes ao longo do trajeto deste cruzeiro (Tabela 2, Figura 7). Neste embarque não tivemos a oportunidade de amostrar espécies que não se aproximaram do navio *Atlântico Sul* a partir do bote inflável pois as condições do mar não estavam apropriadas para esta atividade (beaufort >4).

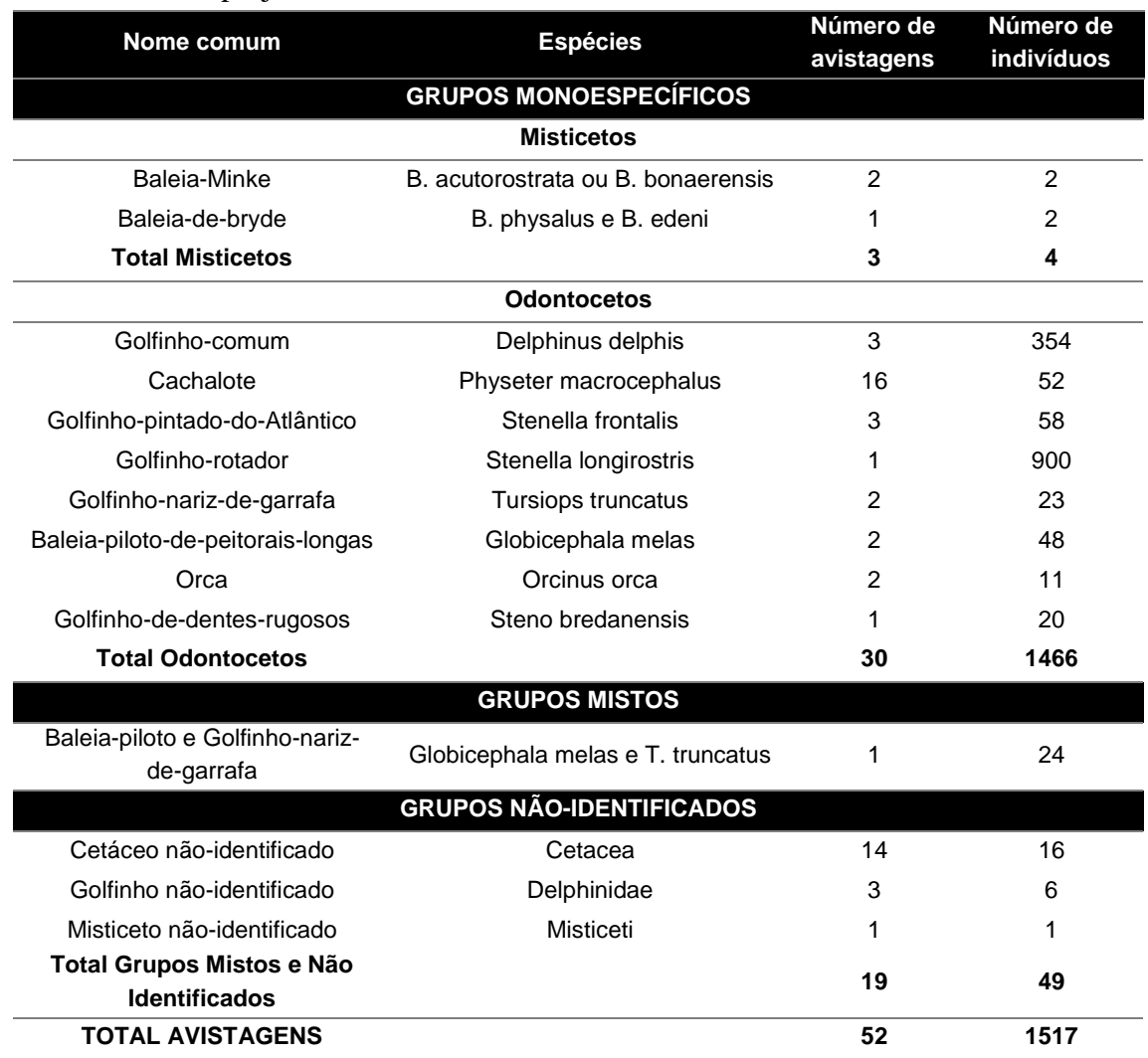

Tabela 1: Espécies, números de avistagens e número de indivíduos registrados durante o cruzeiro de primavera 2014 deste projeto.

Foram adquiridos dados acústicos de cetáceos, utilizando tres hidrofones adaptados e arrastados por um cabo de 200 metros de comprimento. Este equipamento foi colocado na água no início de cada dia de trabalho e retirado ao final do dia. Com os sons produzidos por cetáceos é possível a identificação das espécies, e com isso, auxiliar a identificação dos grupos em que as espécies não foram confirmadas (Figura 8). Além disso, com a aprimoração do equipamento e técnicas de análises, será possível realizar a estimativa do número de animais no grupo e avaliações comportamentais dos mesmos. Os dados armazenados serão analisados por pesquisadores na Universidade Federal de Juiz de Fora, sob supervisão do prof. Dr. Artur Andriolo.

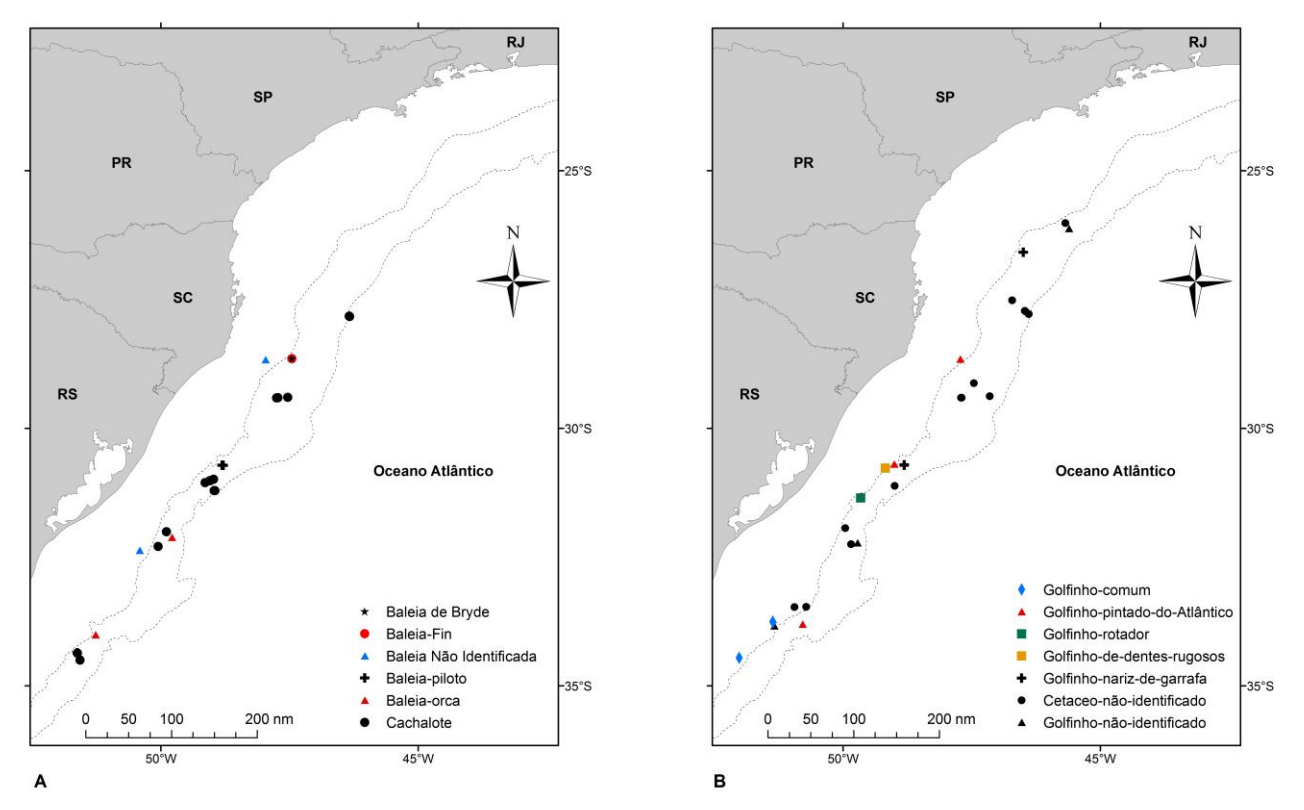

Figura 5. Distribuição das avistagens registradas durante o cruzeiro de primavera de 2014. A: mapa de distribuição dos misticetos e grandes odontocetos. B: distribuição dos pequenos odontocetos e cetáceos não identificados.

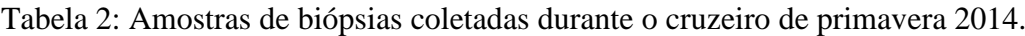

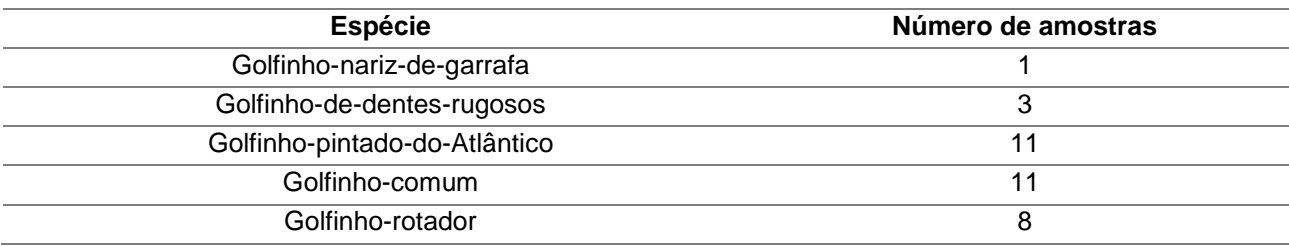

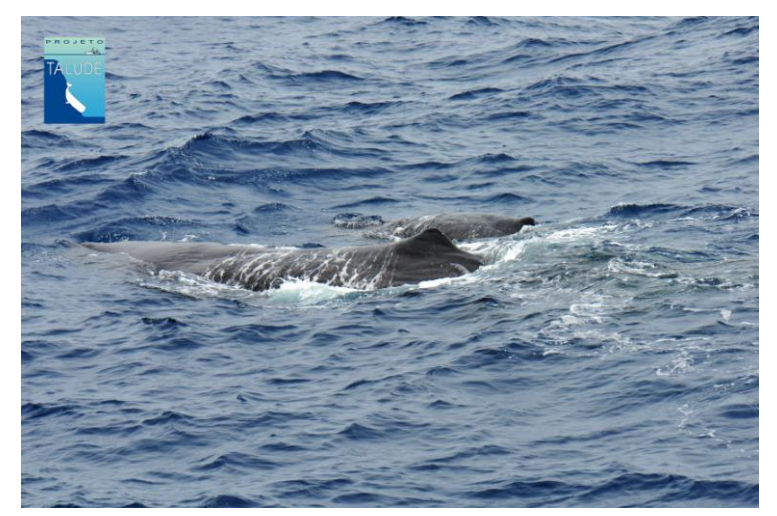

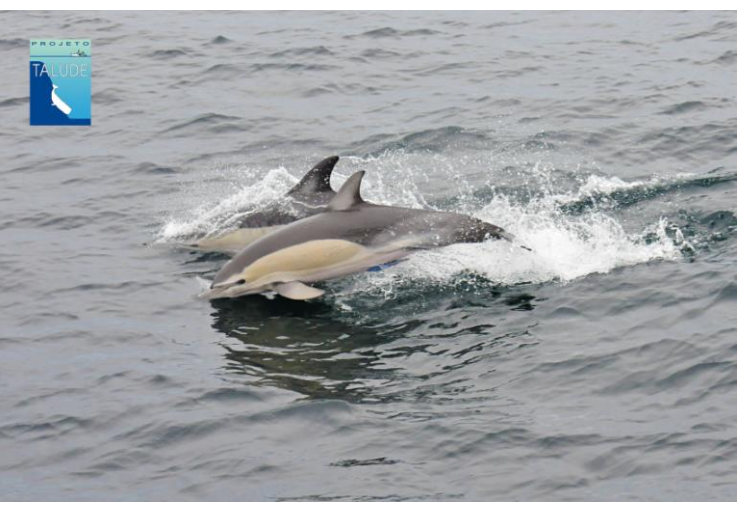

Cachalote (Physeter macrocephalus) Golfinho-comum (*Delphinus delphis*)

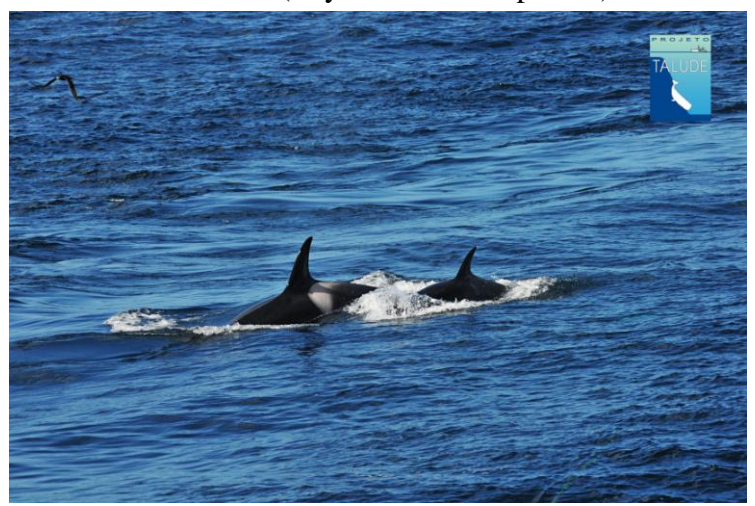

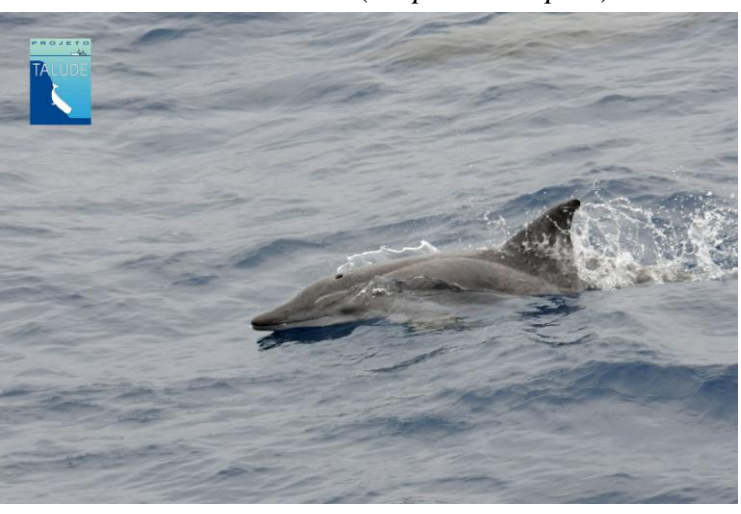

Orca (Orcinus orca) Golfinho-de-dentes-rugosos (*Steno bredanensis*)

Figura 6. Algumas espécies de cetáceos observadas durante o cruzeiro de primavera 2014.

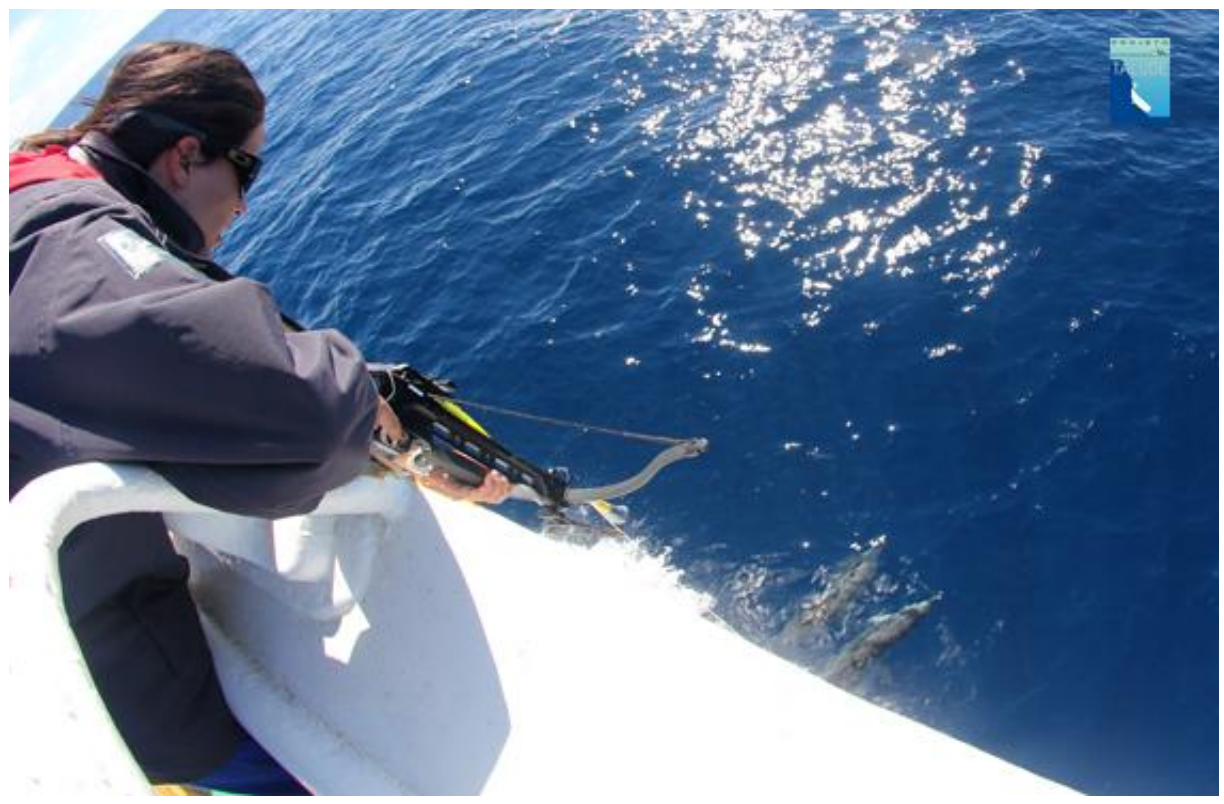

Figura 7. Pesquisadora coletando amostras de biópsias de golfinhos na proa do navio.

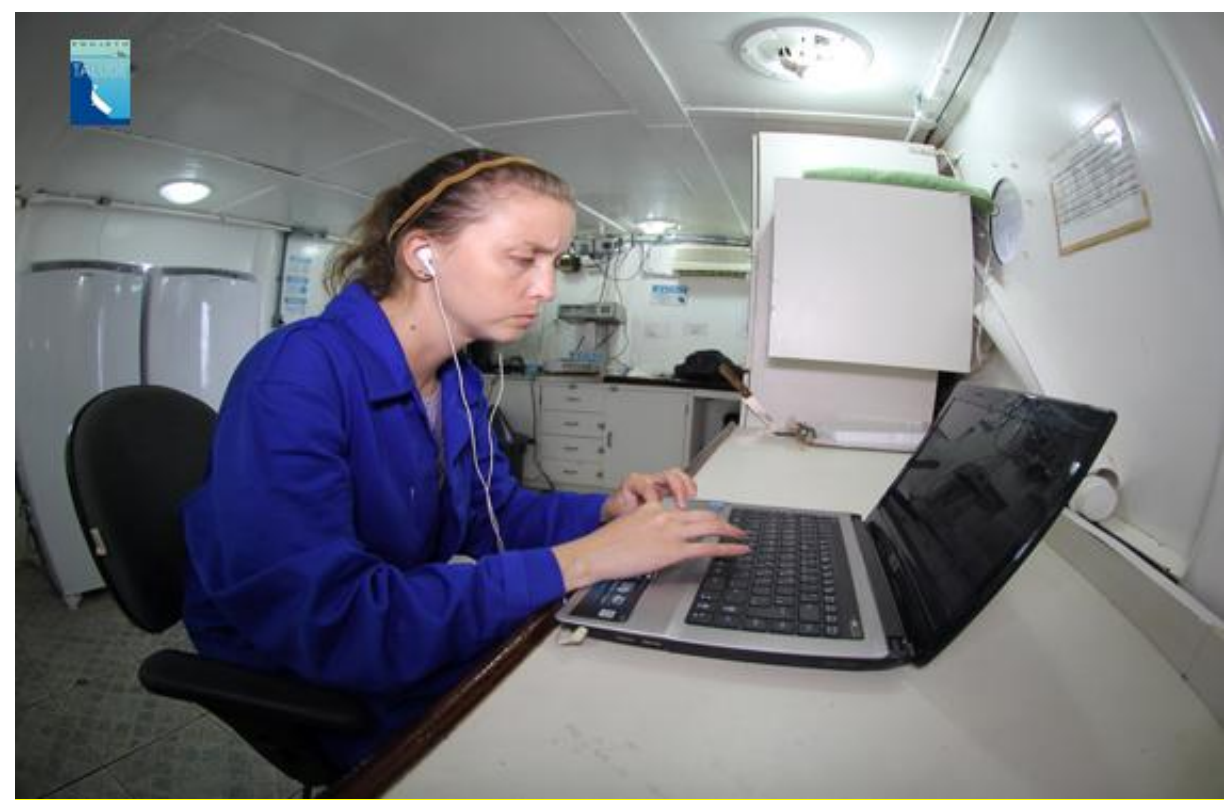

Figura 8. Pesquisadora verificando os dados de bioacústica.

A amostragem da avifauna foi realizada através de 142 estações de contagem com duração de 25 minutos aproximadamente, totalizando 59 h de esforço de observação.

Durante o cruzeiro foram identificadas 16 espécies de aves marinhas, pertencentes a três ordens e seis famílias (Tabelas 1 e 2). Os indivíduos de Diomedea exulans [latu sensu] não puderam ser identificados quanto à espécie em vôo. Dentre essas, duas são consideradas vulneráveis e três já ameaçadas de extinção no nível global (EN e CR; Birdlife International 2015).

Durante as contagens contínuas e instantâneas, excluindo-se os registros de aves seguidoras, foram registrados ao todo 590 indivíduos. Na área ao sul do cabo de Santa Marta Grande (Setor 1) foram registrados 427 indivíduos (média de 5,5 aves por estação de contagem) e ao norte do cabo de Santa Marta Grande (Setor 2), 163 (média de 2,5 aves por estação de contagem) (Figura 9). De modo geral, as espécies mais freqüentes foram, em ordem de importância, *Pterodroma incerta, Puffinus puffinus, Calonectris borealis, Calonectris edwardsii* e *Puffinus gravis* para o Setor 1; estas responsáveis por 75% do total de registros dessa área. Já para o Setor 2, registrou-se 129 indivíduos nos censos contínuo e instantâneo de *Calonectris edwardsii*, totalizando 79% dessas avistagens (Tabela 3).

Note que, nas Tabelas 3-5 e na Figura 9, os táxons do gênero *Puffinus* estão seguidos de um subgênero entre parênteses. Isso se deve a um novo rearranjo taxonômico, proposto e seguido por BirdLife International (2015). Fotos das espécies mais de aves marinhas mais frequentes na figura 10.

Tabela 3. Lista de espécies e táxons de aves identificados durante o oitavo cruzeiro do Projeto Cetáceos do Talude Sudeste-Sul do Brasil (primavera de 2014). Status de conservação segundo BirdLife International (2015); CR: criticamente ameaçado; EN: em perigo; VU: vulnerável; LC: pouco preocupante; NT: não ameaçado.

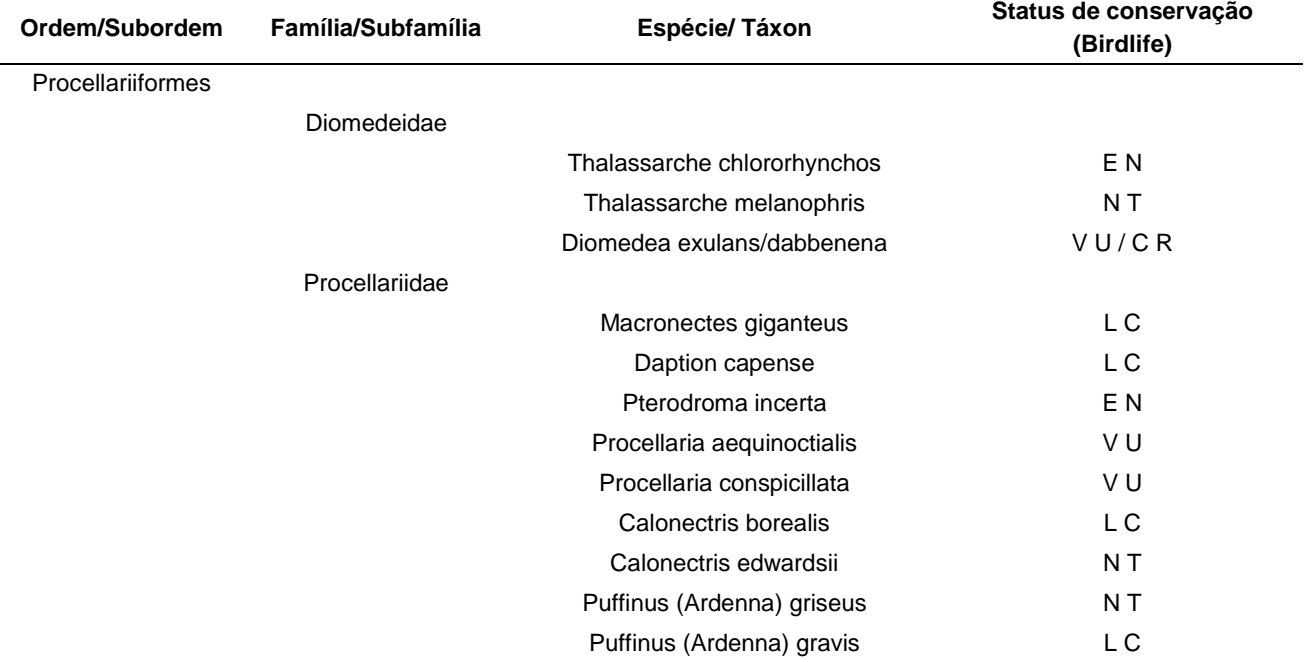

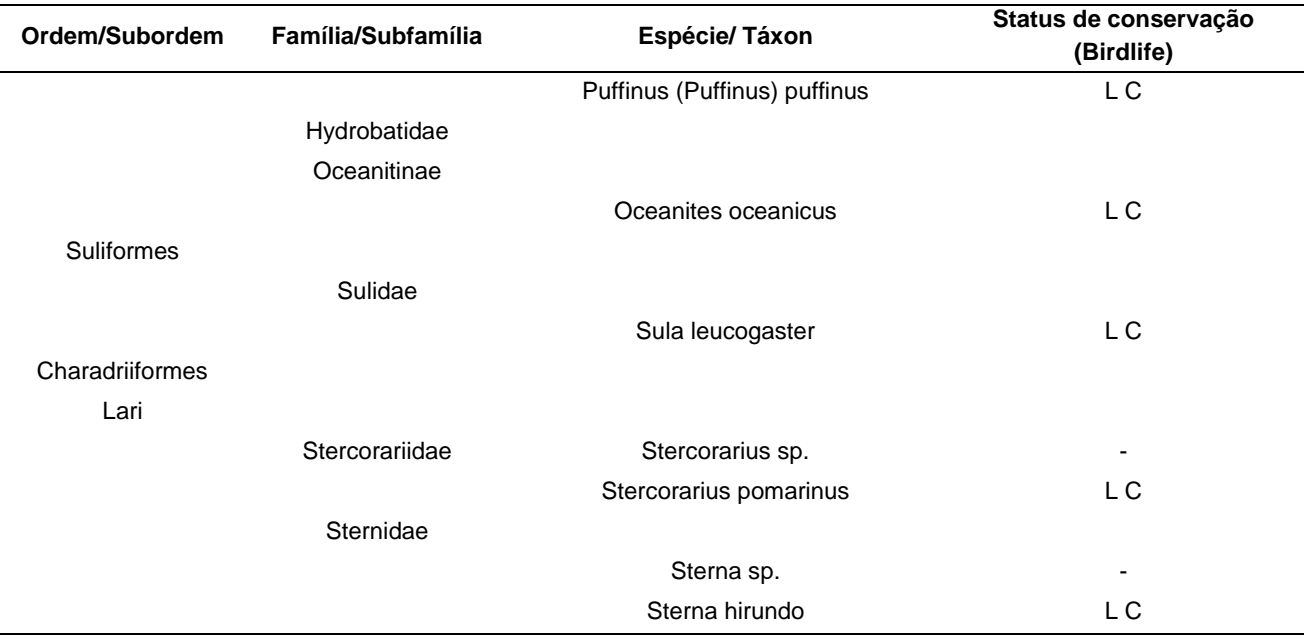

Tabela 4. Lista de espécies e táxons de aves identificados durante o oitavo cruzeiro do Projeto Cetáceos do Talude Sudeste-Sul do Brasil (primavera de 2014), com seus respectivos nomes populares.

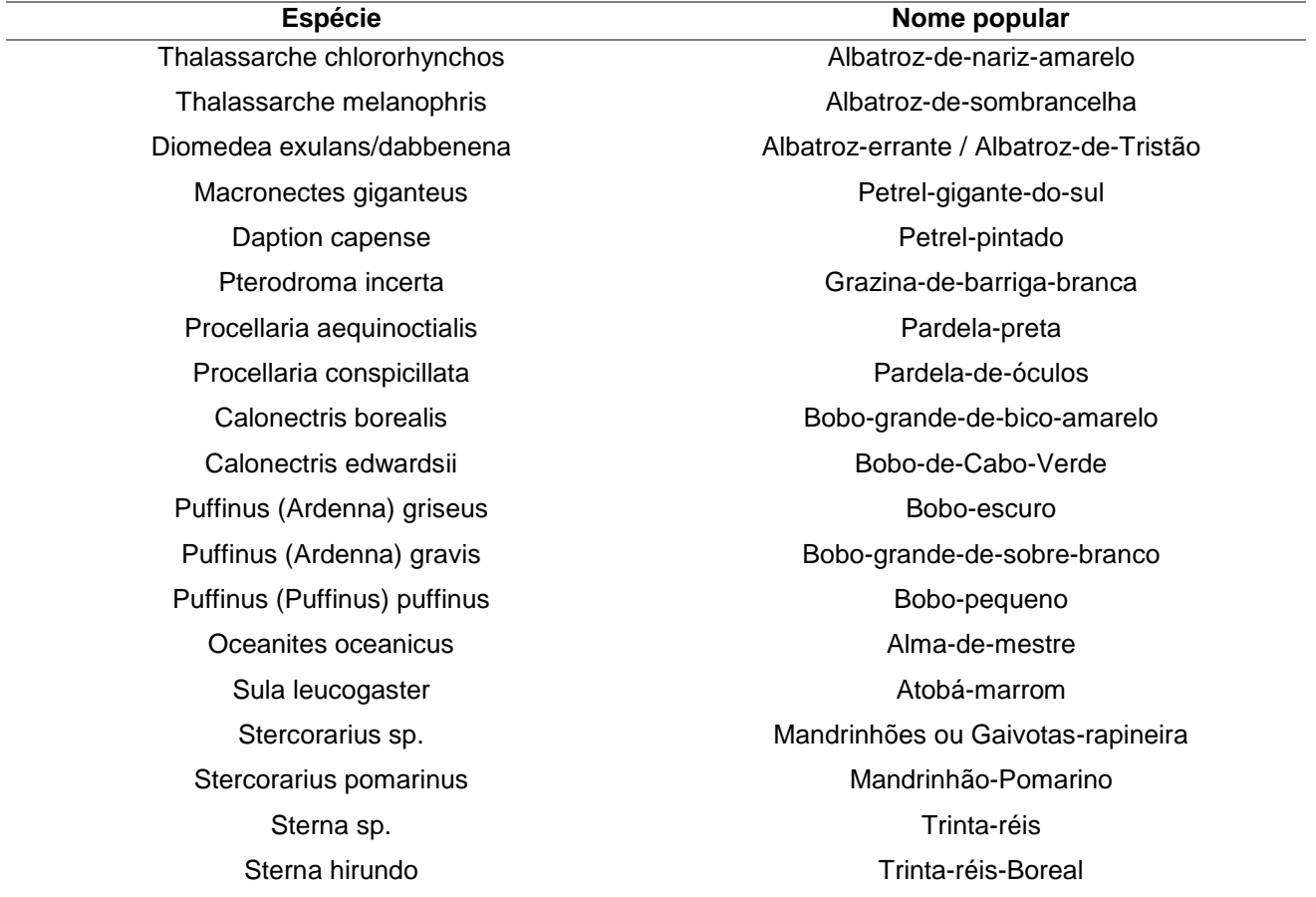

Tabela 5: Frequência de ocorrência (%) dos táxons calculadas para os setores 1 e 2 nas contagens de aves seguidoras (CS), nas contagens contínuas (CC) e nas contagens instantâneas (CI) do sétimo cruzeiro do Projeto Cetáceos do Talude Sudeste-Sul do Brasil. Na linha abaixo do método, o número de censos totais (n).

|                              | Setor 1 |       |       | Setor <sub>2</sub> |       |       |
|------------------------------|---------|-------|-------|--------------------|-------|-------|
| Táxon                        | CS      | СC    | СI    | <b>CS</b>          | СC    | СI    |
|                              | (77)    | (75)  | (73)  | (65)               | (62)  | (60)  |
| Thalassarche chlororhynchos  | 19,48   | 5,33  | 12,33 | 7,69               | 1,61  | 3,33  |
| Thalassarche melanophris     | 14,29   | 9,33  | 13,70 | 0,00               | 0,00  | 0,00  |
| Diomedea exulans/dabbenena   | 1,30    | 1,33  | 2,74  | 0,00               | 0,00  | 0,00  |
| Macronectes giganteus        | 1,30    | 1,33  | 2,74  | 0,00               | 0,00  | 0,00  |
| Daption capense              | 2,60    | 0,00  | 2,74  | 0,00               | 0,00  | 0,00  |
| Pterodroma incerta           | 2,60    | 18,67 | 28,77 | 0,00               | 1,61  | 1,67  |
| Procellaria aequinoctialis   | 24,68   | 10,67 | 6,85  | 0,00               | 0,00  | 0,00  |
| Procellaria conspicillata    | 62,34   | 6,67  | 9,59  | 29,23              | 12,90 | 0,00  |
| Calonectris borealis         | 2,60    | 8,00  | 9,59  | 6, 15              | 4,84  | 3,33  |
| Calonectris edwardsii        | 6,49    | 4,00  | 6,85  | 10,77              | 16,13 | 20,00 |
| Puffinus (Ardenna) griseus   | 0,00    | 1,33  | 1,37  | 0,00               | 0,00  | 0,00  |
| Puffinus (Ardenna) gravis    | 16,88   | 16,00 | 9,59  | 9,23               | 6,45  | 1,67  |
| Puffinus (Puffinus) puffinus | 5,19    | 20,00 | 19,18 | 1,54               | 3,23  | 1,67  |
| Oceanites oceanicus          | 3,90    | 8,00  | 6,85  | 0,00               | 0,00  | 0,00  |
| Sula leucogaster             | 0,00    | 0,00  | 0,00  | 0,00               | 0,00  | 1,67  |
| Stercorarius pomarinus       | 1,30    | 2,67  | 1,37  | 0,00               | 3,23  | 0,00  |
| Sterna hirundo               | 1,30    | 0,00  | 0,00  | 0,00               | 0,00  | 0,00  |

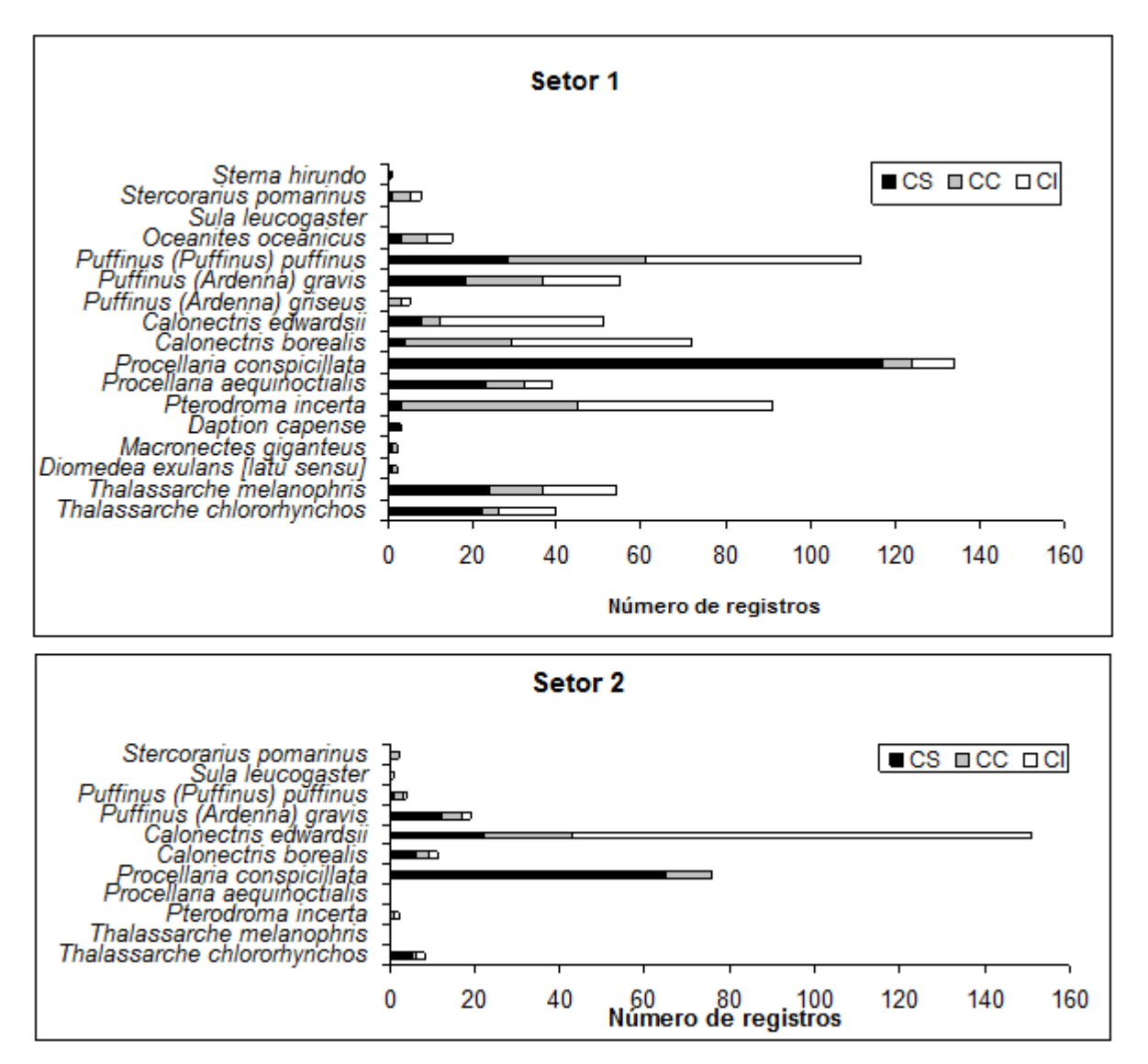

Figura 9: Total de registros individuais efetuados durante as contagens de aves seguidoras (CS), contagens continuas (CC) e contagens instantâneas (CI) ao longo das estações de contagem nas subáreas 1 (n = 77) e 2 (n = 65) neste oitavo cruzeiro. Os registros de aves seguidoras incluem recontagens de indivíduos que seguiram o navio durante mais de uma estação de contagem. Note a diferença de escala entre os dois Setores.

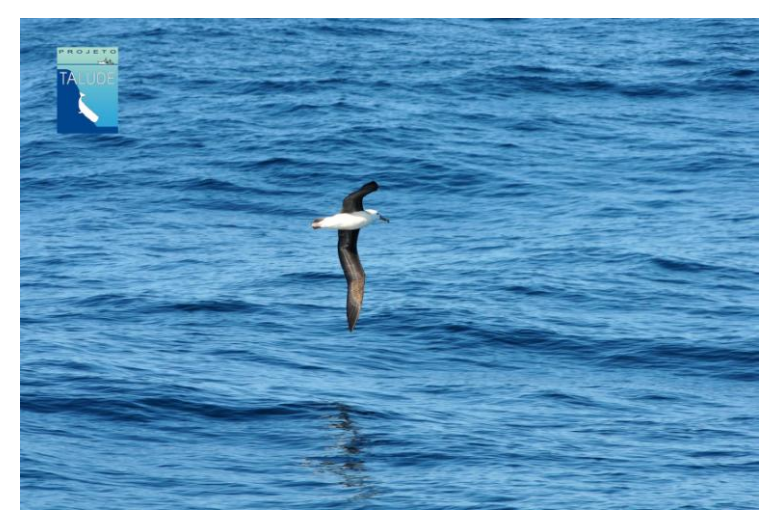

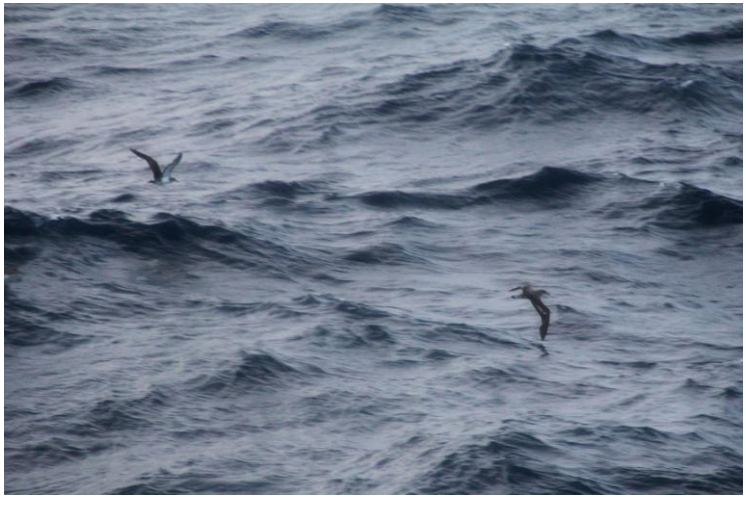

Calonectris edwardsii Calonectris borealis

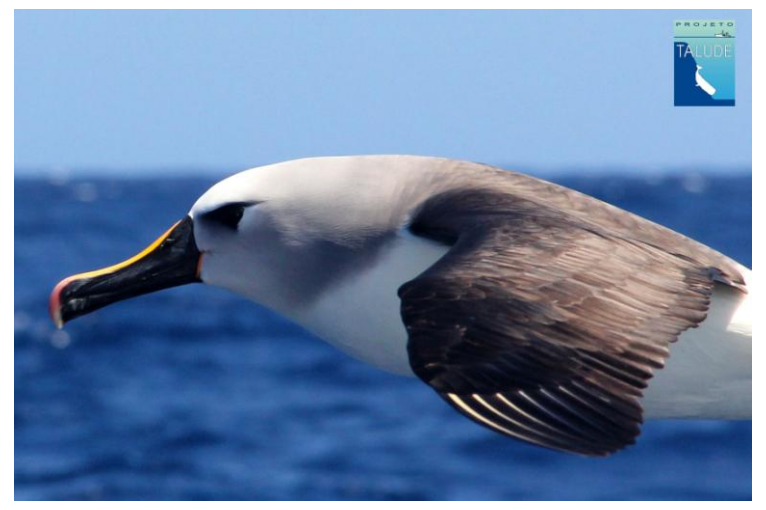

Thalassarche melanophris Thalassarche chlororhynchos

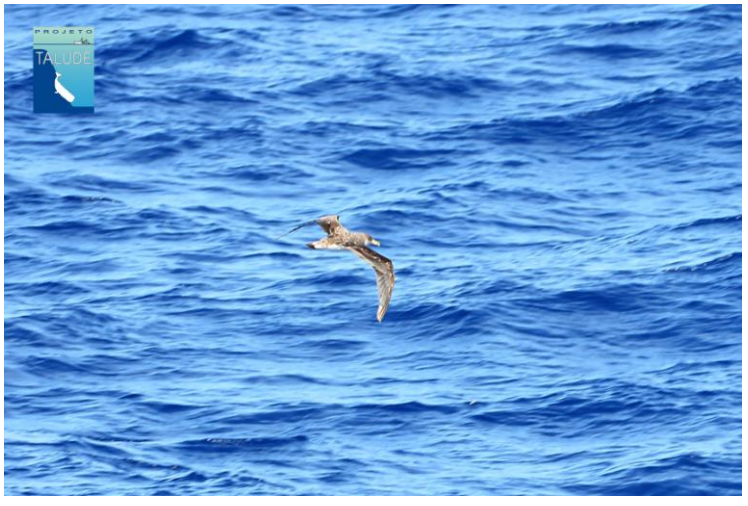

Figura 10. Algumas das espécies de aves mais observadas durante este embarque.

## **3 RASTREAMENTO POR SATELITE DE AVES MARINHAS**

Paralelamente aos cruzeiros realizados no navio Atlantico Sul, um embarque em barco de pesca foi realizado entre 21 e 31 de janeiro de 2015 para marcação satelital do albatroz-de-nariz-amarelo (*Thalassarche chlororhynchos*). O albatroz-de-nariz-amarelo, um dos menores albatrozes dentre as 23 espécies existentes, é endêmica do Arquipélago de Tristão da cunha e Gough, no Oceano Atlântico sul. É uma espécie listada como em "Em perigo" (EN) de acordo com IUCN e com a recente Lista de Espécies da Fauna Brasileira Ameaçada de Extinção. A população é estimada entre 55 mil e 83 mil adultos apenas e distribui-se nas águas do sul e sudeste do Brasil sua área de ocorrência mais importante. É comum na plataforma e talude durante o período não reprodutivo, mas potencialmente utiliza estas águas durante a reprodução, buscando alimentação para os filhotes na região. É uma espécie capturada incidentalmente em diversas pescarias, incluindo espinhel pelágico e linha de mão.

Neste embarque foram amostrados sete indivíduos desta espécie no talude do extremo sul do Brasil. As aves foram atraídas com peixes e lulas, e capturadas com tarrafa. Amostras de sangue e penas foram obtidas pare estudos de isótopos estáveis, determinação sexual através de análise molecular, e as penas para análise de poluentes. A idade foi determinada a partir do padrão de coloração do bico e muda das penas primárias, rêmiges (asas) e retrizes (cauda). Foram ainda obtidos dados de biometria e os animais foram marcados com anilha metálica fornecida pelo CEMAVE/ICMBIO. Em cada indivíduo foi colocado um rastreador GPS/PTT solar (Microwave Telemetry, Inc.) com cerca de 70 g. O equipamento foi aderido às penas do dorso com fita adesiva e após as aves foram liberadas (Figura 11).

Um indivíduo marcado era imaturo, os demais são adultos (alguns reproduzindo, inferido pela placa de incubação ainda regredindo), e um possivelmente em ano sabático.

A partir deste curto período e rastreamento pode-se constatar que dois indivíduos deslocaram-se até Tristão da Cunha, o que comprova a primeira hipótese de interesse – os bichos usam as Zonas Econômicas Exclusivas do Brasil, Uruguai e Argentina para as viagens de alimentação, durante a reprodução. Outro indivíduo deslocou-se para alto mar, mas parece estar alimentando-se e não deslocando-se para a ilha onde reproduz. Outros 4 indivíduos foram para a foz do Rio da Prata e águas uruguaias, mais costeiros, possivelmente associados com alguma pescaria costeira. Outro está próximo da costa e os demais vagueiam pela área próxima de onde foram marcados. O mapa a seguir dá uma visão geral das trajetórias e localização recente de cada indivíduo. A perspectiva é que os indivíduos continuem transmitindo por cerca de 3 meses, ou até que ocorra a troca da plumagem após o fim da reprodução, quando o equipamento é perdido.

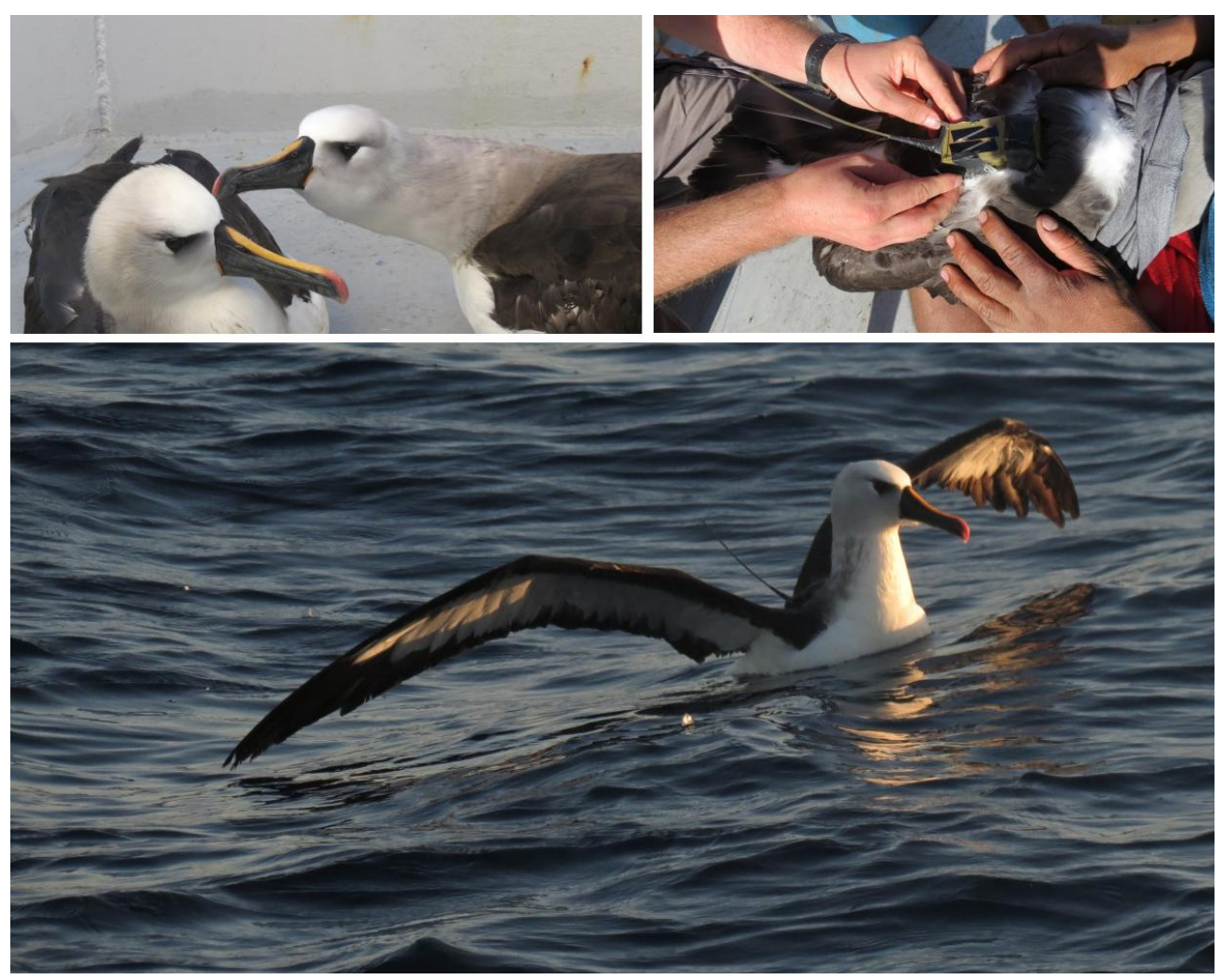

Figura 11. Um dos indivíduos de albatroz-de-nariz-amarelo sendo marcado com o transmissor (fotos acima). O indivíduo após ser liberado com a antena do transmissor aparente (foto abaixo).

# **4 BANCO DE DADOS**

Um sistema gerenciador de banco de dados (SGBD) é uma um programa responsável em armazenar uma coleção de dados e ao mesmo tempo gerenciar múltiplos acessos garantindo a integridade dos dados. Em outras palavras, o sistema guarda os dados de uma maneira bem organizada e controla o acesso a esses dados por diferentes usuários, em diferentes locais e de diferentes computadores (remotamente). A integridade se refere à coordenação de atualizações, modificações e/ou inserção de novos dados sem perda de informações e garantindo acesso sempre aos dados atualizados por seus utilizadores.

Uma etapa fundamental na elaboração e implementação de um banco de dados é uma correta projeção e desenho esquemático de como os dados serão armazenados. Apesar de o sistema gerenciador de banco de dado gerir os dados armazenados, cabe ao administrador projetar e definir sua estrutura. A estrutura básica do BD pode ser grosseiramente resumida em duas principais componentes: entidade e relacionamento.

A entidade é como uma tabela que armazena informações de um determinado objeto do que estamos modelando (universo dos dados). Por exemplo, dentro do Projeto Talude temos a entidade "observadores", que guarda registros dos observadores que participam do projeto com os seguintes atributos (colunas), nome, e-mail, telefone, laboratório vinculado, etc. Um outro exemplo de entidade é "cruzeiro" com informações do número do cruzeiro, data de partida, nome do navio, etc.

Os relacionamentos do BD definem como estas entidades se relacionam. Por exemplo, o relacionamento observador\_embarcado lista os observadores que participaram de cada cruzeiro. O conceito de relacionamento, apesar de simples, é o que determina a estrutura das tabelas, adicionando colunas de referência ou criando novas tabelas para armazenar as ocorrências de um relacionamento. Isto é determinado pela cardinalidade, que diz respeito se o relacionamento é um para muitos  $(1 \times n)$  ou um pra um  $(1 \times 1)$ .

# **5 MODELAGEM DOS DADOS**

Para o Projeto Talude foi desenhado primeiramente um modelo conceitual do banco de dado ao qual se pretendia alcançar. O modelo conceitual parte de um alto nível de abstração da estrutura física do banco de dado e modela a estrutura do banco de dados focando principalmente nas entidades e relacionamentos existentes (figura 12).

Em seguida, com base no modelo conceitual elaborado e no conhecimento da estrutura dos dados já coletados durante os cruzeiros, um modelo lógico foi projetado. Este modelo apresenta um menor nível de abstração do ponto de vista física e apresenta uma melhor descrição das estruturas das tabelas e colunas que armazenarão os diferentes dados (figura 2).

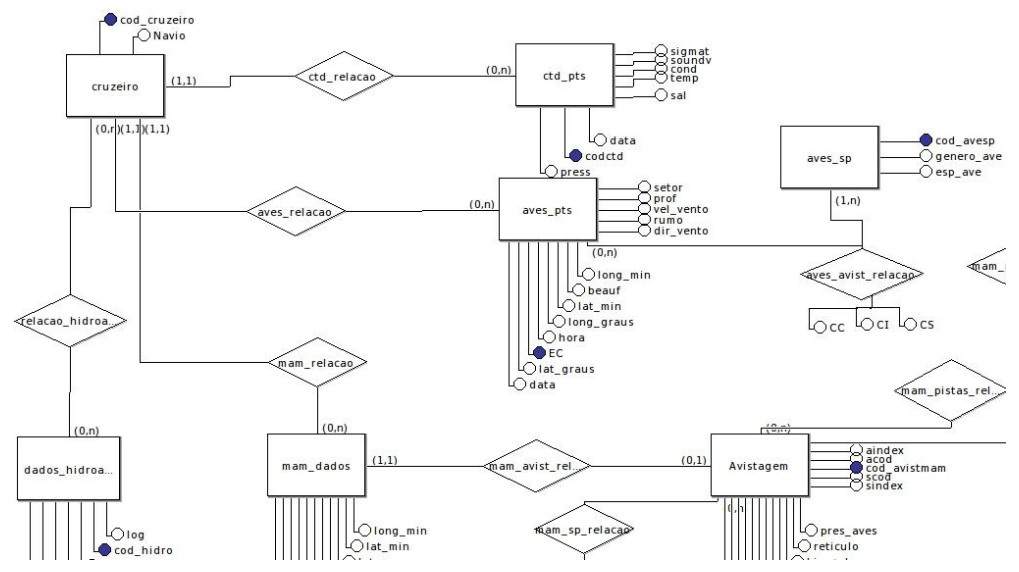

Figura 12. Exemplo de um fragmento do modelo conceitual do banco de dados.

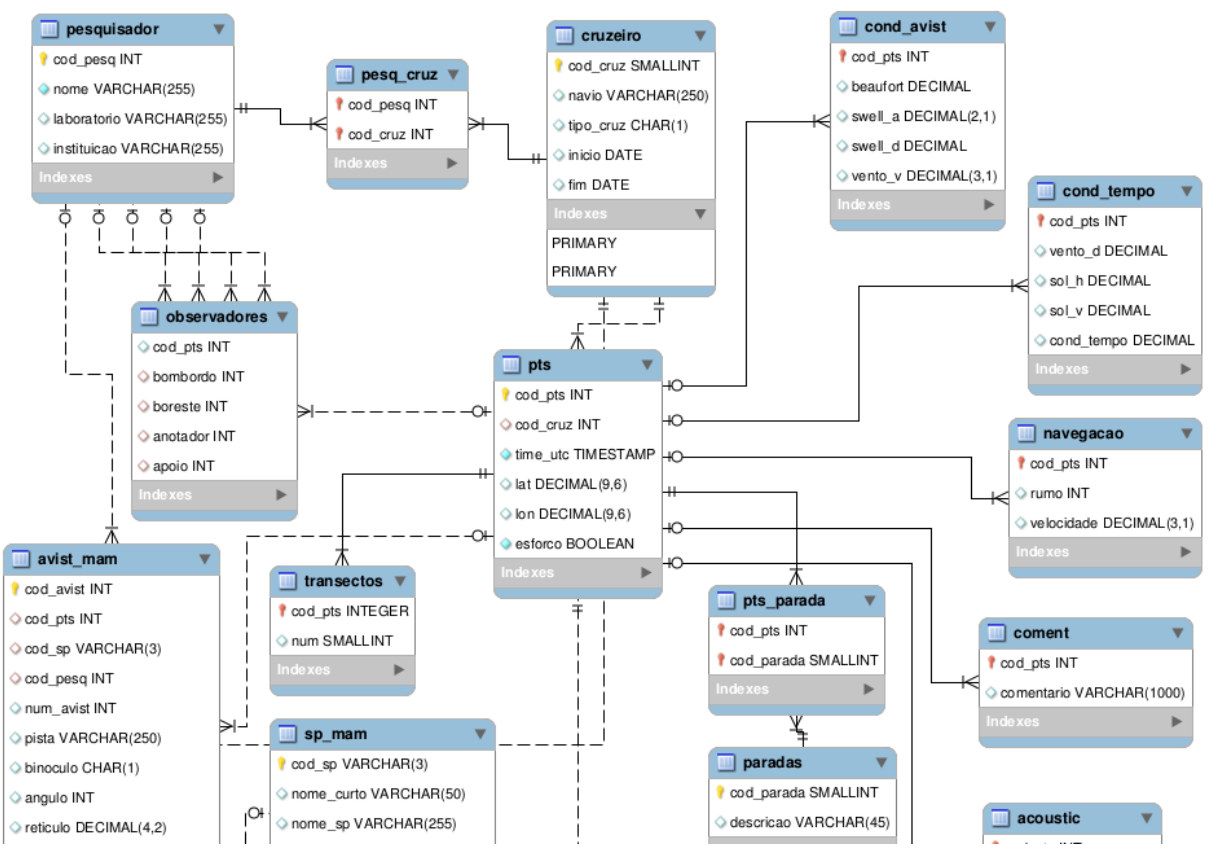

Figura 13: Exemplo de um fragmento do modelo lógico do banco de dados.

Com o modelo lógico projetado, o banco de dados foi criado fisicamente utilizado como sistema gerenciador de banco de dados o PostgreSQL 9.3. A construção e implementação foi realizada por meio de rotinas (*script*) em linguagem SQL utilizando como interface gráfica (*front end)* o software pgAdmin. Nele é possível também gerenciar configurações do BD como acessos e esquemas de visualização.

As rotinas foram escritas para, além da criação das entidades e relacionamentos, importarem os dados já adquiridos e novos dados. É importante salientar que o estado do final do BD não é rígido e nem imutável. Este pode ser atualizado e adaptado para novas demandas, como por exemplo, incluir um novo conjunto de dados que não havia antes como temperatura superficial do mar (TSM). Para isso, é importante que se tenha registrado o atual estado do BD no modelo lógico, que servirá de guia para atualização e/ou adaptação.

#### **VANTAGEM**

A principal vantagem de um BD é a forma organizada e lógica como os dados são armazenados. Isto é trivial para um projeto com as características do Projeto Talude, em que uma quantidade muito grande de dados são coletados e além disso, dados de diferentes fontes e características distintas. Ao mesmo tem tempo que a diversidade de dados engrandece o projeto, ela dificulta a análise e o cruzamento dos dados.

A linguagem utilizada no banco de dados é uma linguagem simples e como o nome sugere, é uma linguagem bem estruturada (*Structure Query Leanguage*). Utilizando a sua própria linguagem é possível fazer consultas em toda sua base de dados, definindo operações aritméticas, filtros e muitos outros recursos.

Um exemplo da eficiência na utilização do BD é a economia de tempo e trabalho ao pré-selecionar dados de interesse para serem usados em demais análises. No método em que os dados são armazenados e salvos em tabelas (comumente utilizado), o pré-processamento destas tabelas até que se tenha os dados desejados pode demorar até alguns meses, contra alguns milésimos de segundo em comparação com uma simples consulta ao BD. Este exemplo é baseado no tempo gasto pelo pesquisador para processar os dados censitário de avistagens de aves de um cruzeiro, para obter ao final uma tabela com o somatório das avistagens por espécie. Esta mesma informação pode ser extraída do bando de dados com uma consulta de 3 linhas.Devido à agilidade e rapidez com que se pode consultar os dados no BD, isto permite ao pesquisador a possibilidade de realizar uma ampla análise exploratória de seu conjunto de dados, aumentando a probabilidade de enxergar novas evidências que de outra maneira poderiam passar desapercebidas.

#### **GEOESPACIAL**

Junto ao SGBD PostgreSQL foi utilizado a ferramenta PostGis que permite que o BD trabalhe com dados geoespaciais. Isso permite a espacialização e uma análise geoespacial dos dados. Além de fácil plotagem e representação dos dados em um SIG para elaboração de mapas.

#### **COMUNICAÇÃO COM OUTROS SOFTWARES**

Uma vez no BD os dados além de estarem disponíveis remotamente para múltiplos usuários, eles podem ser acessados de várias maneiras, utilizando diferentes softwares e interfaces. Um ótimo exemplo disso é a comunicação do software de Qgis com o BD, carregando diretamente os dados espaciais para um projeto SIG para análise e/ou confecção de mapas, e análise visual.

Outros softwares utilizados na pesquisa científica, principalmente para análise estatística, como o programa *R statistic,* pode acessar diretamente os dados do BD para então serem realizadas as análises.

## **6 CONCLUSÕES**

Este cruzeiro de primavera foi um pouco diferente das primaveras anteriormente amostradas. Embora os resultados preliminares de densidade e distribuição aves e cetáceos deste cruzeiro indicam que seguem os memos padrões descritos para as outras primaveras, a quantidade de animais observados foi similar aos cruzeiros de outono. Porém isso também deve ter sido devido as quantidades de dias com condições meteorológicas desfavoráveis, causando uma redução no número de dias efetivos de coleta de dados e impedindo o cruzeiro de ser encerrado no ponto proposto. Mais uma vez o cinegrafista embarcou no cruzeiro para adquirir as imagens para o documentário que deve ser entregue até o final deste ano. A implementação do banco de dados (bd) do Projeto Talude está sendo realizada com sucesso, com a importação e incorporação dos dados atualmente coletados. O bd está hospedado em um servidor localizado no Data Center do IFRS - Câmpus Rio Grande, o que garante seu acesso por qualquer computador com conexão a internet. Outros produtos como o guia de cetáceos e o livro de fotos já estão sendo elaborados.

Os objetivos da proposta serão alcançados plenamente com a continuidade dos embarques e atividades deste projeto.

O projeto vai colaborar com mais uma tese de doutorado que tem o objetivo identificar as interações tróficas de cetáceos bem como os principais elos tróficos no compartimento pelágico do talude e plataforma continental externa do sudeste-sul do Brasil (ANEXO I).

As descrições das metododologias utilizadas nos cruzeiros de pesquisa estão no Anexo II.

#### **ANEXO I**

#### **Tese de Doutorado:**

Interações tróficas dos cetáceos no ecossistema pelágico do talude e plataforma continental externa do sudeste-sul do Brasil através de isótopos estáveis

Genyffer Cibele Troina

Orientador: Dr. Eduardo Resende Secchi Co-orientadora: Dra.Silvina Botta

Laboratório de Ecologia da Megafauna Marinha – Universidade Federal de Rio Grande

O talude continental e a plataforma externa do sudeste-sul do Brasil são economicamente importantes tanto pelos seus recursos pesqueiros como pelas suas reservas de combustíveis fósseis. Informações sobre as relações tróficas entre consumidores e suas presas no compartimento pelágico destes ecossistemas no sudeste-sul do Brasil, incluindo a amplitude do nicho trófico e o comprimento da cadeia alimentar, possibilitam uma compreensão mais detalhada sobre a sua estrutura e funcionamento. Este conhecimento é essencial para que se possa avaliar os impactos causados devido a ações antropogênicas, como sobrexploração de recursos pesqueiros, ou as mudanças climáticas.

Os cetáceos têm um papel importante nos ecossistemas aquáticos onde ocorrem, influenciando a estrutura e funcionalidade desses ambientes. Entender as relações tróficas entre os cetáceos e os diferentes componentes das redes tróficas marinhas é essencial para que se possa definir o papel que esses animais exercem na cadeia alimentar. Entretanto, com exceção de poucas espécies de mamíferos marinhos, pouco se sabe sobre as interações tróficas entre esses predadores e os outros componentes da cadeia alimentar, o que impede a avaliação do papel desses animais nos seus ecossistemas. Estudos interdisciplinares abrangendo fatores abióticos e os componentes da teia alimentar fornecem informações que podem ajudar a entender mais detalhadamente as interações ecológicas entre esses predadores e seus ambientes marinhos.

As composições de isótopos estáveis de carbono ( $\delta^{13}$ C) e nitrogênio ( $\delta^{15}$ N) oferecem informações sobre posição trófica e têm o potencial de traçar os fluxos de matéria e energia nas cadeias alimentares, permitindo avaliar as estratégias de forrageio das espécies. Além disso, isótopos estáveis podem ser usados para estimar a amplitude do nicho isotópico de espécies e populações de predadores de topo, fornecendo informações sobre a sobreposição ou segregação nas áreas de forrageio entre as mesmas. Isso é possível porque as razões do isótopo pesado para o leve (por exemplo  $15N^{14}N$  ou  $13C^{12}C$ ) aumentam entre sucessivos níveis tróficos, resultando em diferencas nas razões isotópicas entre os tecidos dos consumidores e suas fontes de alimento. Consumidores são enriquecidos em aproximadamente  $2-5%$  em  $\delta^{15}N$  em relação as suas presas, enquanto os valores de  $\delta^{13}$ C diferem em torno de 0-1‰ entre níveis tróficos.

Padrões oceanográficos como influência das distintas massas d'água (Corrente do Brasil e Corrente das Malvinas), passagens de frentes e ressurgências, distinguem a plataforma continental externa e talude do sudeste e do sul do Brasil, gerando gradientes físicos e químicos, os quais, por sua vez, influenciam os processos biológicos na base da cadeia trófica. Portanto, diversos fatores geológicos, ambientais e biológicos atuando sobre processos biogeoquímicos, influenciam a distribuição espaço-temporal dos isótopos nos ambientes, gerando paisagens isotópicas ou "*Isoscapes*". Além da característica diminuição nos valores de  $\delta^{13}C$  com a distância da costa (France 1995), existe um gradiente latitudinal negativo nos valores de  $\delta^{13}C$  na base das redes tróficas. Tendo em consideração estes processos, a descrição das paisagens isotópicas nos ambientes da plataforma externa e talude e as suas variações sazonais são essenciais para a correta interpretação dos valores isotópicos encontrados ao longo das redes tróficas. Assim, análises das razões isotópicas de carbono e nitrogênio nos organismos abrangendo todos os níveis tróficos da cadeia alimentar pelágica da plataforma continental externa e talude permitirá uma compreensão mais detalhada sobre as complexas interações entre esses organismos e como eles utilizam seus habitats.

Esta proposta tem como objetivo geral identificar as interações tróficas de cetáceos bem como os principais elos tróficos no compartimento pelágico do talude e plataforma continental externa do sudeste-sul do Brasil.

Os objetivos específicos são: (1) desenvolver mapas isotópicos que caracterizem a base da rede trófica pelágica do ecossistema do talude e plataforma externa e suas tendências latitudinais, sazonais e interanuais; (2) determinar a posição trófica dos diferentes componentes da cadeia alimentar; (3) avaliar a existência de variações latitudinais na posição trófica das diferentes espécies de cetáceos; (4) identificar guildas tróficas dentro da comunidade de cetáceos do talude e plataforma externa.

#### **ANEXO II**

#### **METODOLOGIA**

*Percurso do navio:* Transecções em zigue-zague foram realizadas ao longo da área de estudo (ver Figura 9) para a coleta de dados de distribuição e abundância de cetáceos e aves marinhas, bem como para a caracterização do ambiente marinho quanto a sua batimetria e biomassa de recursos pesqueiros (peixes, lulas). Estas informações foram obtidas apenas durante o dia. À noite, o navio esperava à deriva até o amanhecer para recomeçar o percurso no mesmo ponto onde encerrou as atividades do dia anterior. Como no primeiro cruzeiro, este iniciou a partir do Chuí (RS) seguindo para o norte.

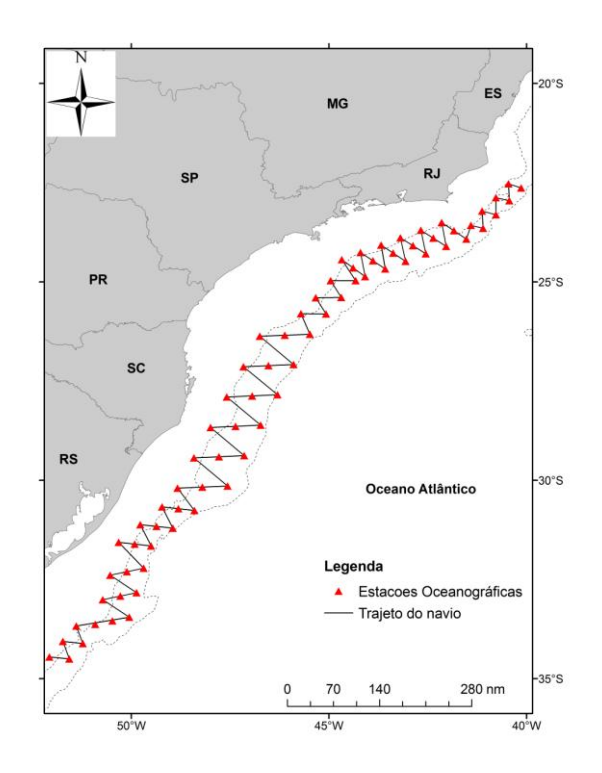

Figura 9. Estações oceanográficas e trajeto do navio proposto para este projeto.

*Hidroacústica:* A ocorrência e densidade dos recursos pesqueiros e a batimetria foram mapeadas por meio de prospecção hidroacústica utilizando uma eco-sonda científica digital SIMRAD com eco-integrador EK-500, acoplada a um transdutor de casco do tipo *split-beam*, o qual opera nas freqüências de 38 e 120 kHz (Figura 10a). Os eco-registros foram validados com amostras biológicas coletadas utilizando redes de arrasto de meia-água sobre os locais onde esses registros indicavam altas concentrações de organismos nectônicos (Figura 10b). Os dados hidroacústicos foram obtidos simultaneamente às coletas de cetáceos e aves marinhas.

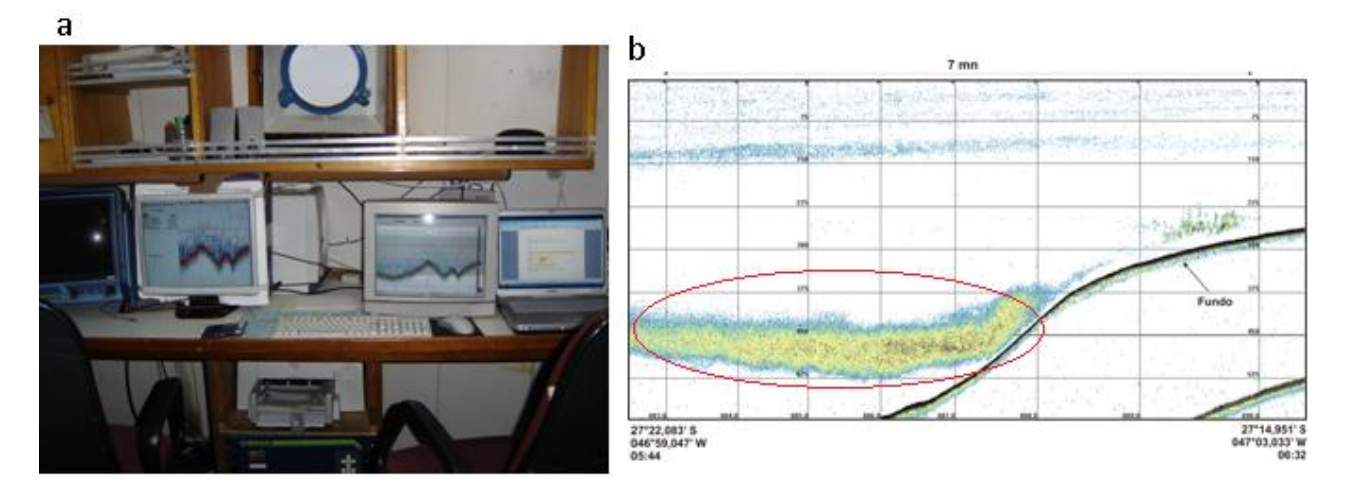

Figura 10. a) Equipametos que foram utilizados para obter dados de hidroacústica. b) Exemplo de eco-registro indicando alta concentração de organismos (elipse evidencia o ecoregistro).

*Avistagem de Cetáceos:* Informações sobre a distribuição e densidade de cetáceos foram coletadas utilizando o método de amostragem por transecções em faixa, descrita em bibliografias especializada. Durante o percurso do navio dois pesquisadores se posicionaram nas partes elevadas do navio (tijupá, Figura 11a), ambos procurando cetáceos num campo de 90 graus de amplitude desde a proa, um a bombordo e o outro a boreste (Figura 11b). Os observadores procuraram pelos animais alternando entre olho-nú e binóculos. Um terceiro pesquisador permaneceu na cabine de comando para registrar as observações em um computador portátil através do programa *Wincruz* (figura 11c)*.* Outros três pesquisadores permaneceram em descanso, porém, à disposição caso fosse necessário auxiliar na identificação das espécies, estimativa do tamanho dos grupos avistados, tirar fotografias e biopsiar as espécies que se aproximavam do navio. Todos os pesquisadores entraram num sistema de rotação de posições, no sentido horário, a cada meia hora. De cada avistagem foram tomados os seguintes dados: espécie, número de grupos, de indivíduos por grupo, data, hora, local (coordenadas geográficas) e profundidade. As observações foram realizadas com condições de mar variando de 0 a 5 na escala Beaufort. As amostras de tecido foram coletadas com o uso de uma balestra que disparou um dardo modificado com ponteira adaptada a este tipo de coleta (Figura 12a). O atirador fica posicionado na proa do navio e dispara a balestra quando os golfinhos, ou outros cetáceos, se aproximam (Figura 12b). O dardo fica preso por um cabo fino e assim que atinge o animal é recolhido por um dos pesquisadores. Este método de coleta é amplamente utilizado em todo o mundo.

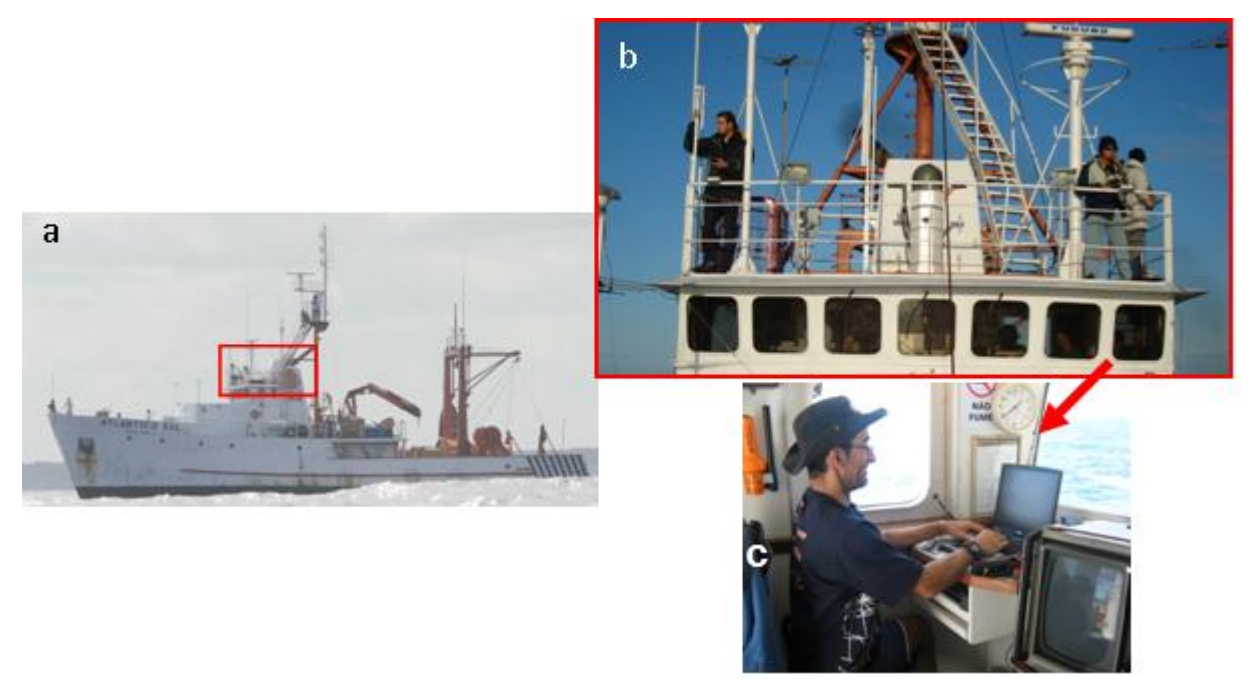

Figura 11. a) Tijupá do Navio (retângulo vermelho); b) posicionamento dos dois observadores de cetáceos; c) Pesquisador na cabine de comando (abaixo do Tijupá) anotando as informações sobre as avistagens.

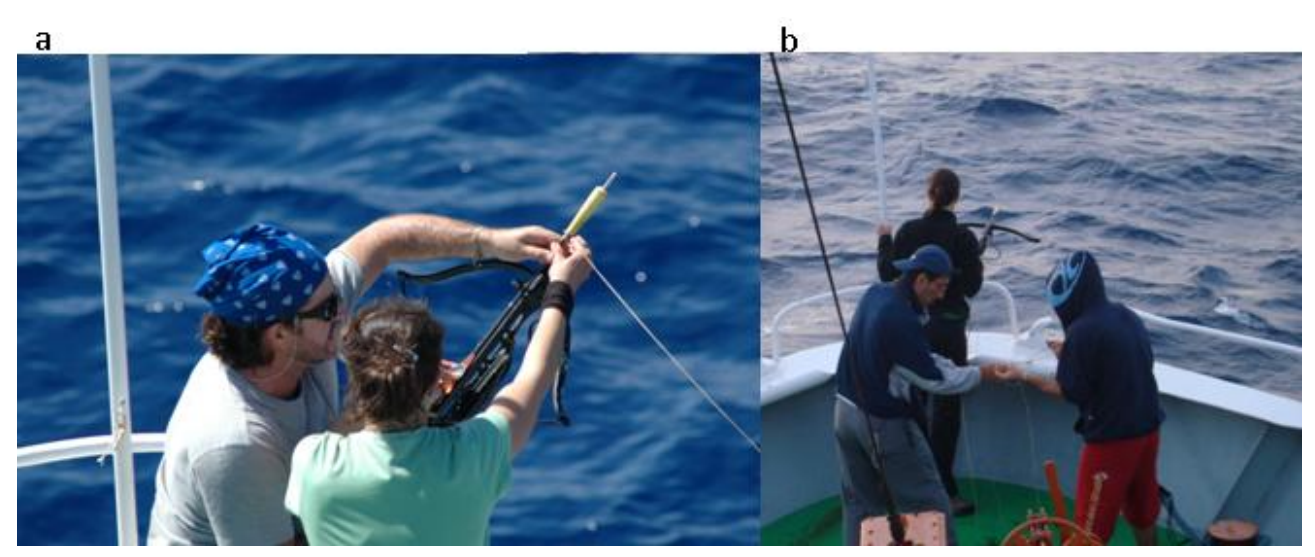

Figura 12. a) Balestra com dardo e ponteira adaptada a coleta de biópsia. b) Pesquisadores posicionados para realizar a biópsia na proa do navio.

A distribuição e densidade das aves marinhas foram adquiridas seguindo metodologias descritas na bibliografia especializada. O pesquisador realizou as contagens e identificações das aves no Tijupá do navio (Figura 13). Dois tipos de censos foram realizados nas estações de contagem: uma contagem contínua durante 10 minutos e uma série de 10 contagens instantâneas com intervalos de um minuto entre elas. Além desses, era realizado um censo de aves que estavam seguindo o navio em cada uma das estações de contagem. As contagens foram realizadas com auxílio de um binóculo 12x50 durante o período diurno, sem chuva ou neblina, e em condições de mar abaixo de Beaufort sete. Todas as aves em vôo e pousadas no mar avistadas em uma faixa de 300 m a partir de um dos bordos da embarcação, exceto as aves seguidoras, fizeram parte dos censos contínuos. Nas contagens instantâneas apenas as aves em vôo foram registradas em uma área com raio de 300 m, e limitada por um ângulo de 90° entre a proa e um dos bordos do navio, formando ¼ de circunferência. Aves seguidoras são aquelas que acompanham a embarcação durante a navegação, geralmente voando atrás do barco.

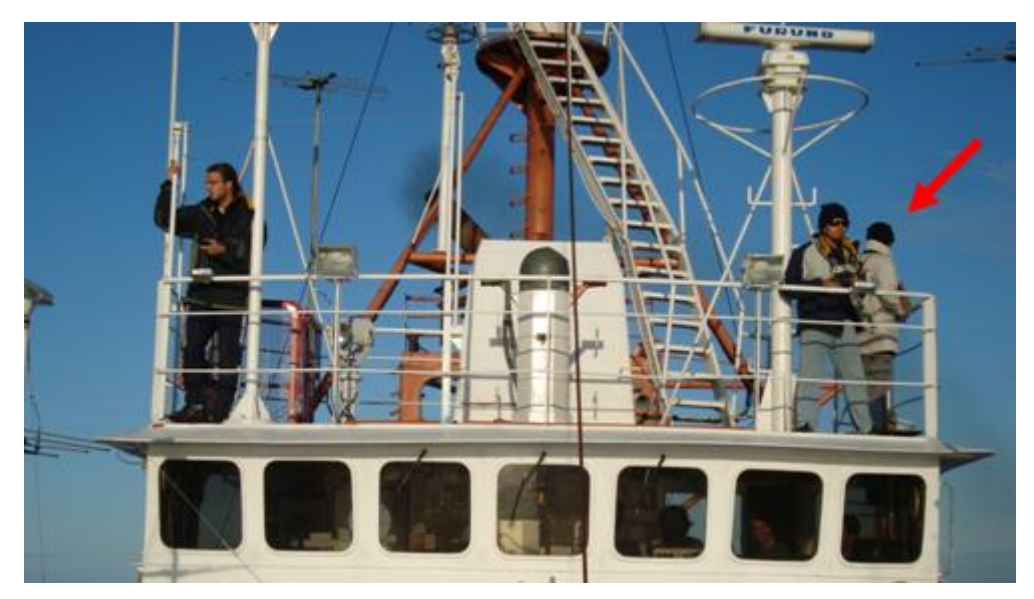

Figura 13. Observador de aves posicionado no Tijupá no Navio.

*Estações Oceanográficas:* Em transecções menores que 30 milhas náuticas as estações oceanográficas foram restritas ao início e fim dos perfis (Figura 9). Em todas as estações oceanográficas utilizou-se um CTD (Conductivity-Teperature-Depth) (Figura 14) para coletar dados sobre a salinidade e temperatura da coluna d'água. Além disso, coletou-se água superficial, que foram filtradas a vácuo (Figura 15) com filtros Whatman GF/F, para verificar a concentração de clorofila. As amostras de fitoplâncton para serem identificadas taxonomicamente e quantificadas foram coletadas utilizando uma rede cônica com malha 20 μm (Figura 16) lançada até uma profundidade de 15 metros e arrastada verticalmente apenas nas estações oceanográficas sobre a plataforma externa, ou seja, as estações mais próximas à costa.

Amostras de zooplâncton foram coletadas nas estações oceanográficas utilizando duas redes de bongo com aberturas de 60 cm de diâmetro e malhas de 300 e 500 μm (Figura 17). As redes foram arrastadas a partir de 200 metros de profundidade (ou menos, dependendo da profundidade local) até a superfície.

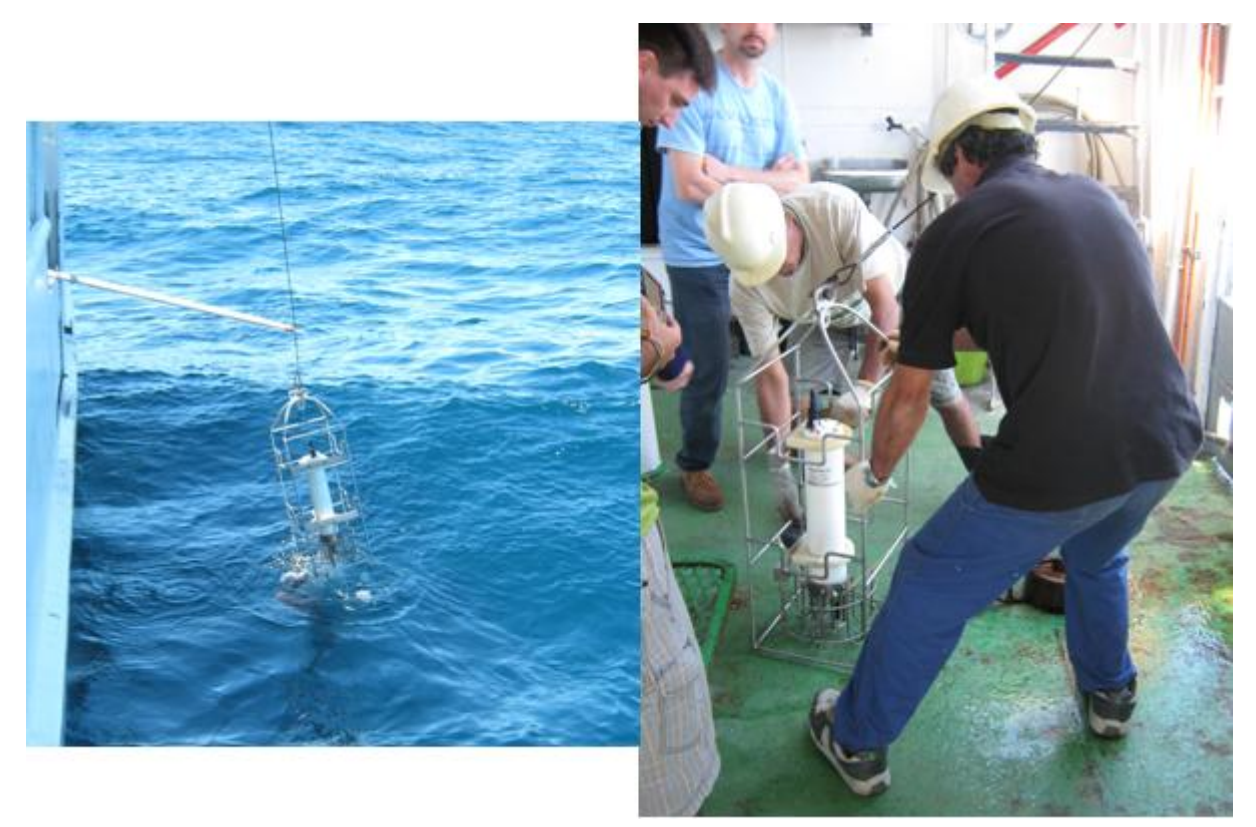

Figura 14. CTD (Conductivity-Teperature-Depth) após a coleta dos dados em uma estação oceanográfica.

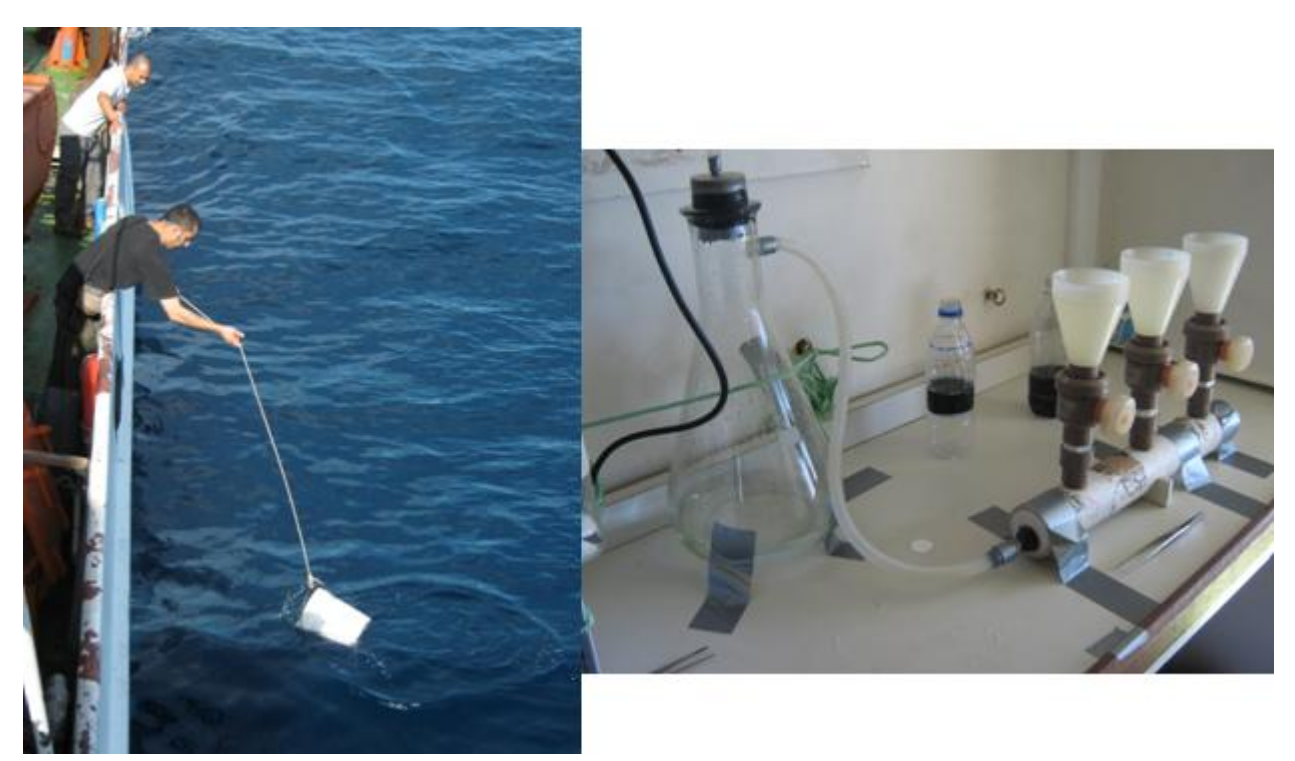

Figura 15. Água superficial sendo coletada na foto à esquerda e o equipamento utilizado para filtrar e armazenar a clorofila durante o embarque na foto à direita.

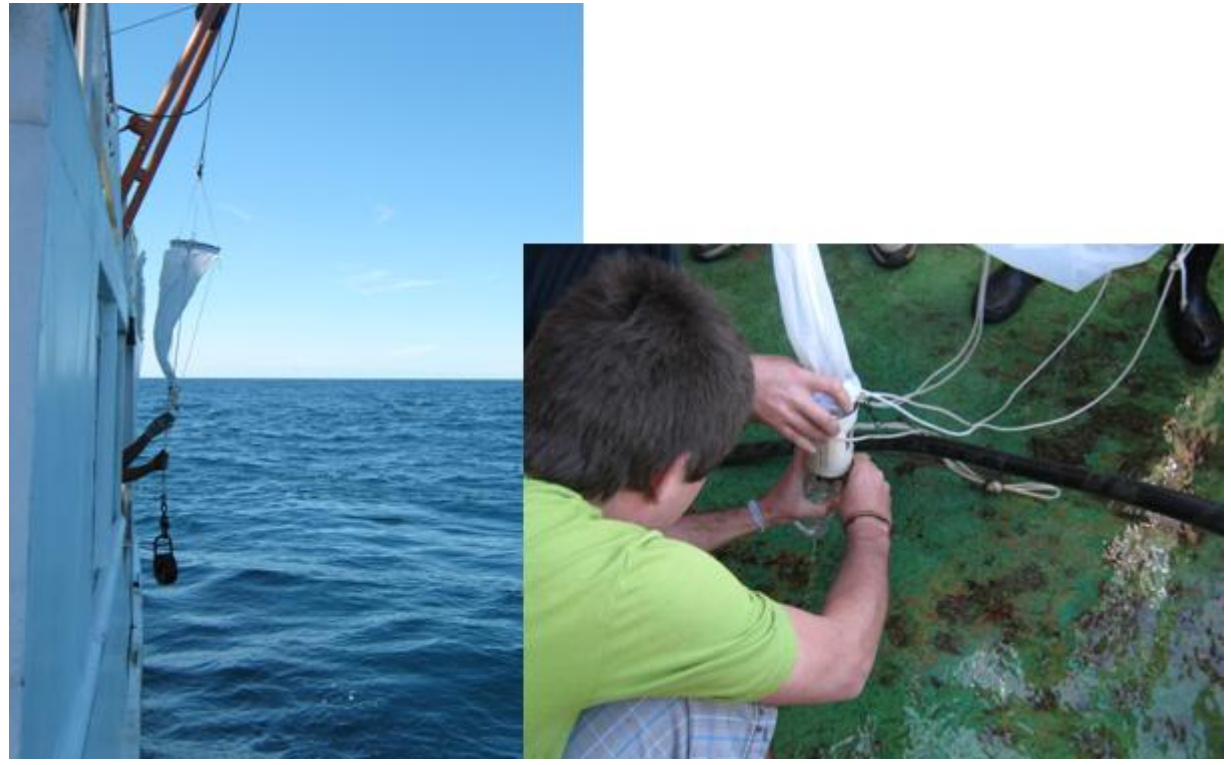

Figura 16. Coleta (foto à esquerda) e armazenamento (foto à direita) de fitoplâncton para posterior quantificação e identificação.

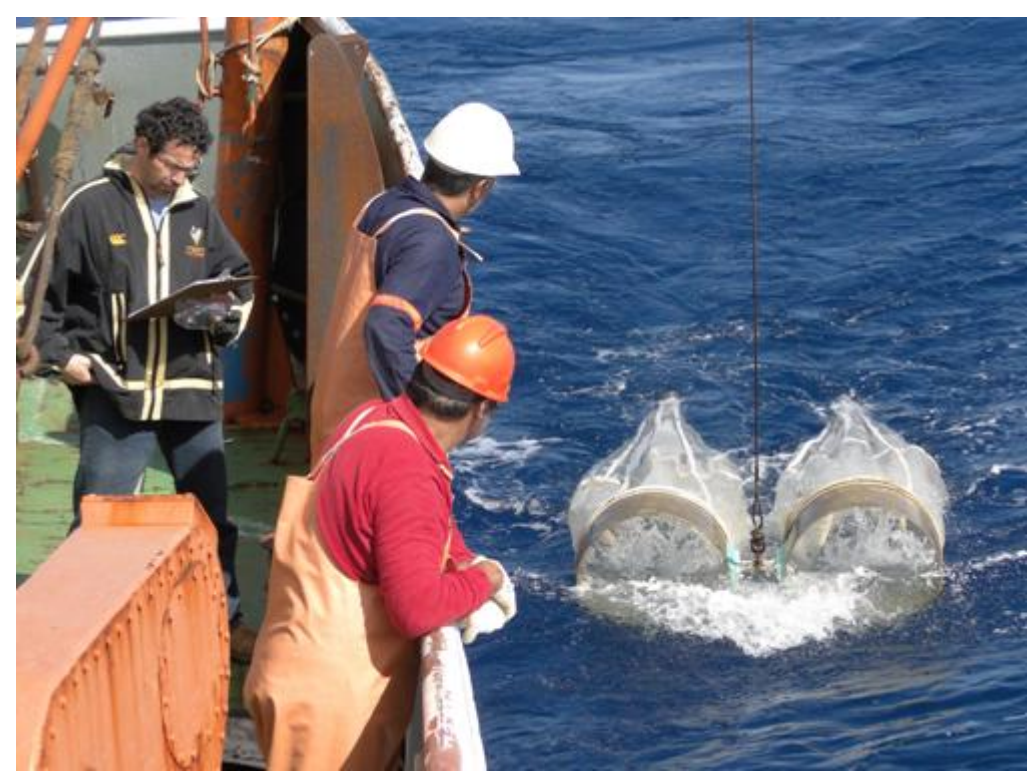

Figura 17. Coleta de zooplâncton utilizando a rede de bongo para posterior identificação e quantificação.